# Modularity from the trenches

Stéphane Ducasse and Guillermo Polito Modularity 2017 Brussels

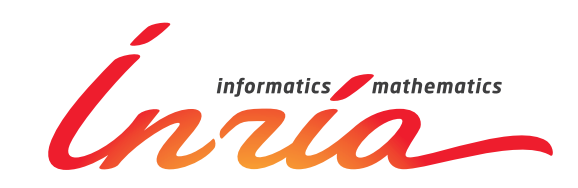

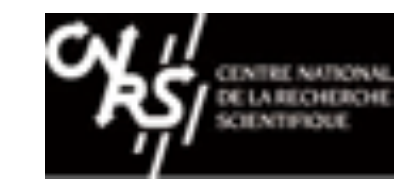

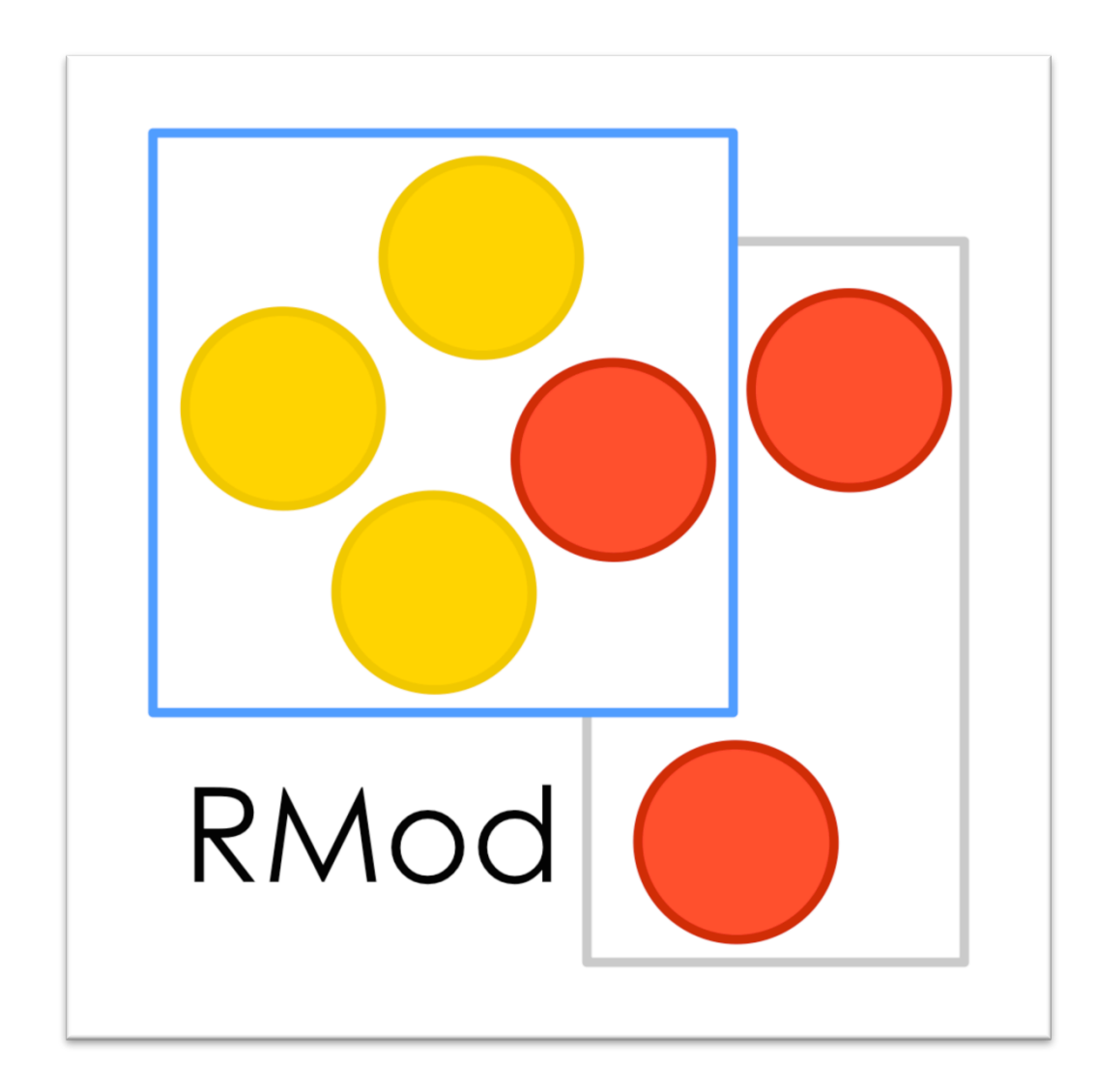

### A context: Large Systems

- Several thousands of classes
- Multiple Millions of LOC
- Long living systems  $\sim$  15 to 25 years
- Successful systems

## Software Entropy

- You have success • Your software grows
- Complexity too

#### Code for future use Duplicated Obsolete code DO-NOT-TOUCH

## Roadmap

- **Analyses to help modularizing software** 
	- PhD of H. Abdeen: using simulating annealing to repackage
	- PhD of J. Laval: characterising cycles and layers
- The story of the Pharo Kernel mission
- Removing vs. Bootstrap
	- PhD of G. Polito
- Towards go Module system

## Identifying cyclic dependencies?

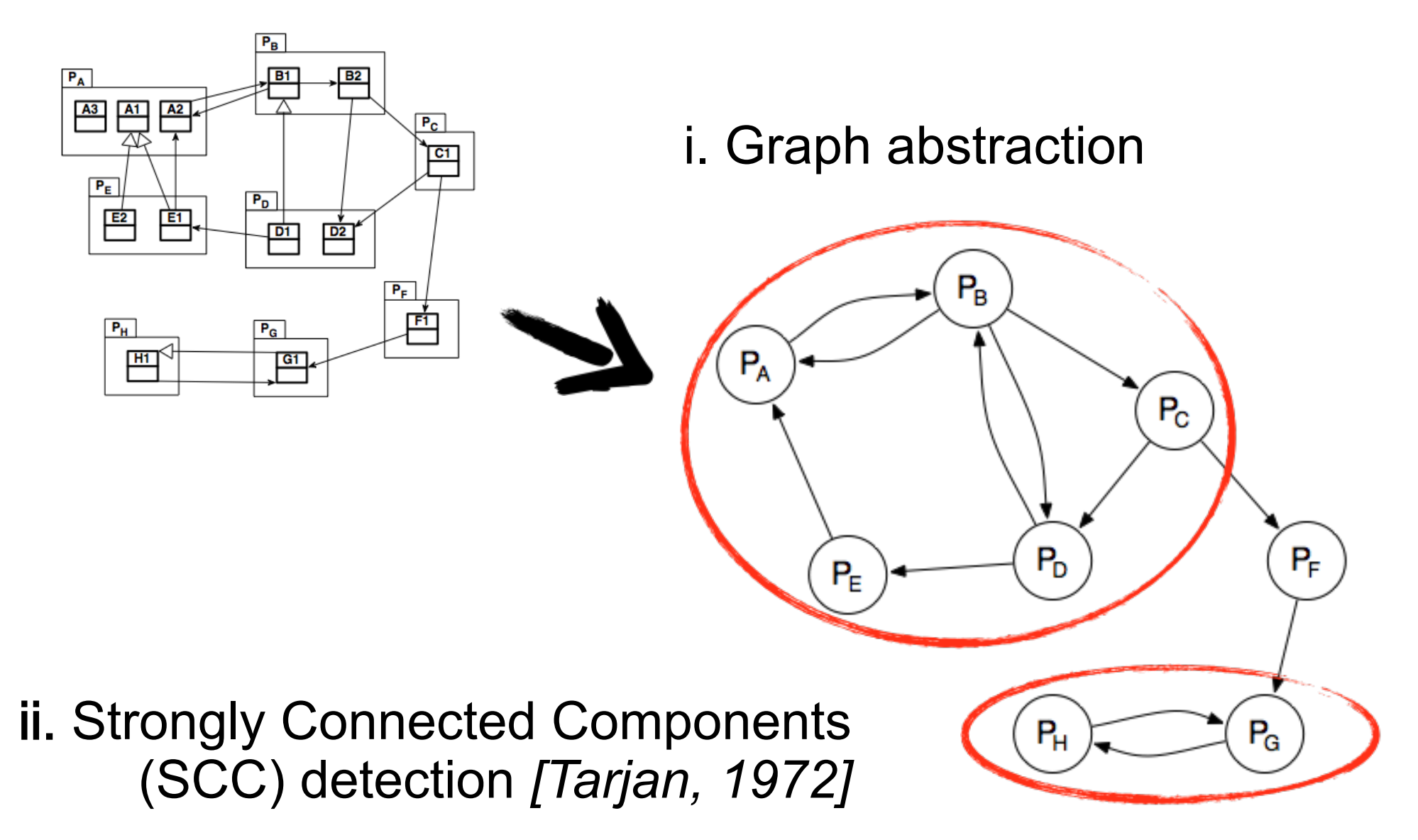

## A large software application

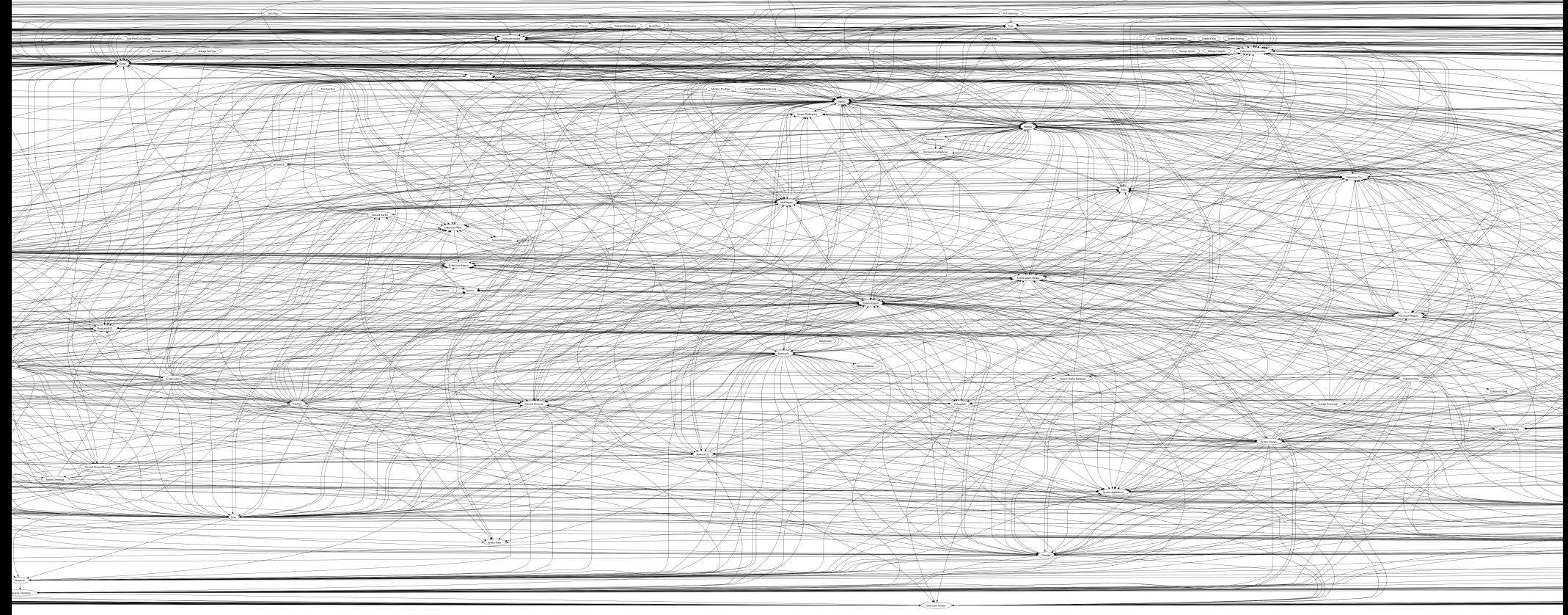

Pharo Core 1.1, 115 packages

▶ One big SCC  $\odot$ 

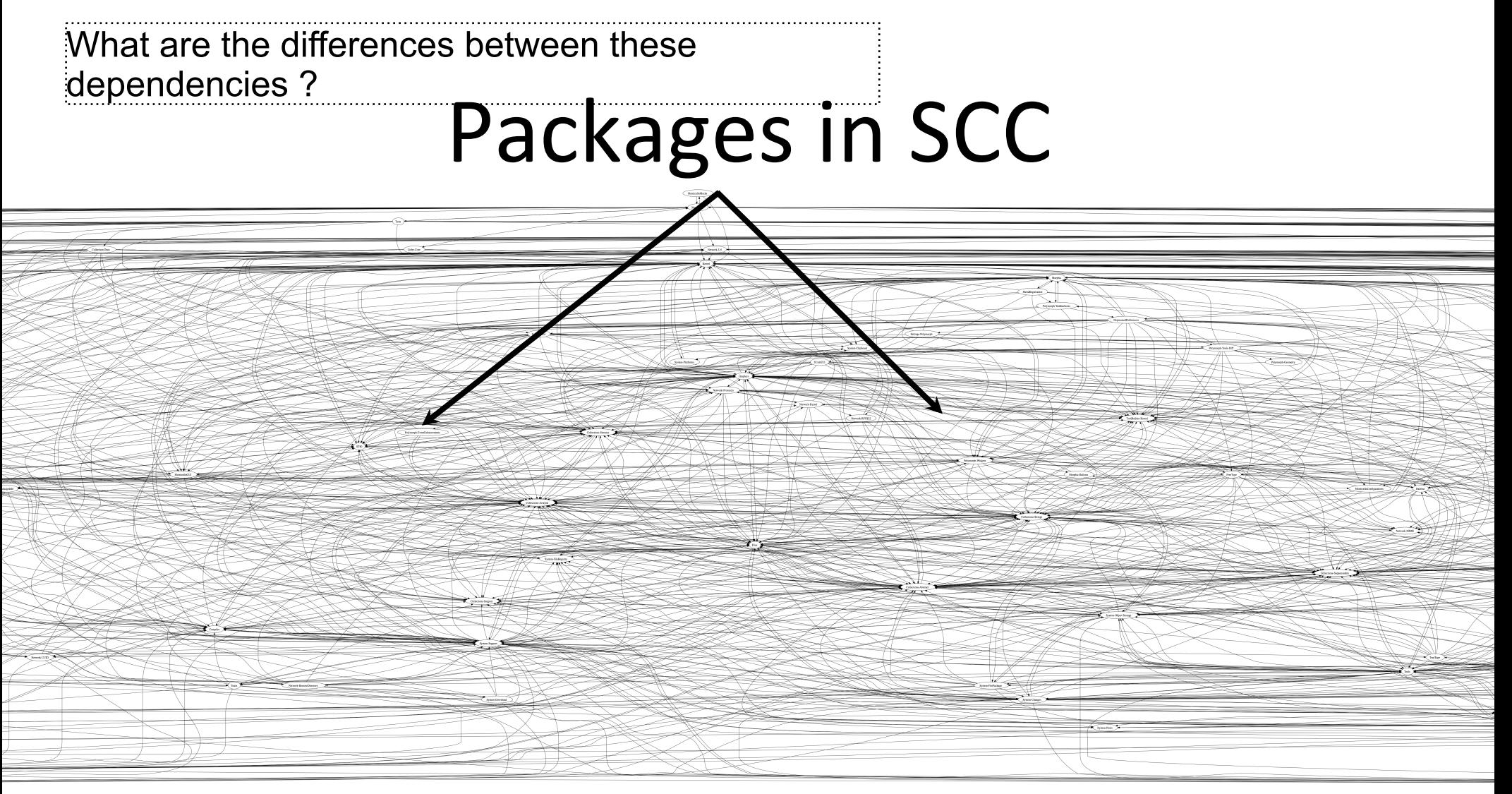

•Pharo Core 1.1, 78 packages in cycle

- ▶ Cycles are not visible
- ‣ No information about dependencies

#### **Building a DSM**

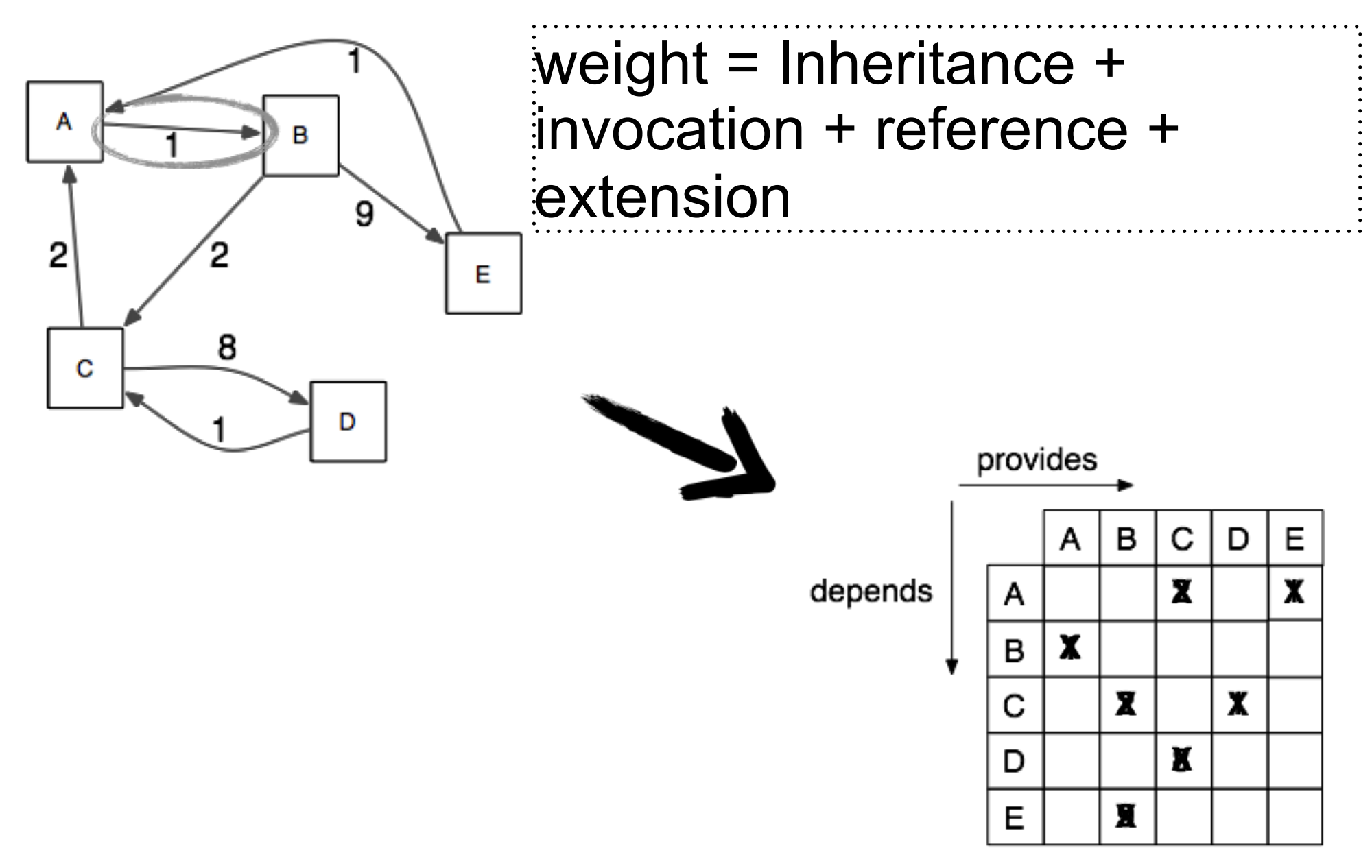

#### DSM for software architecture

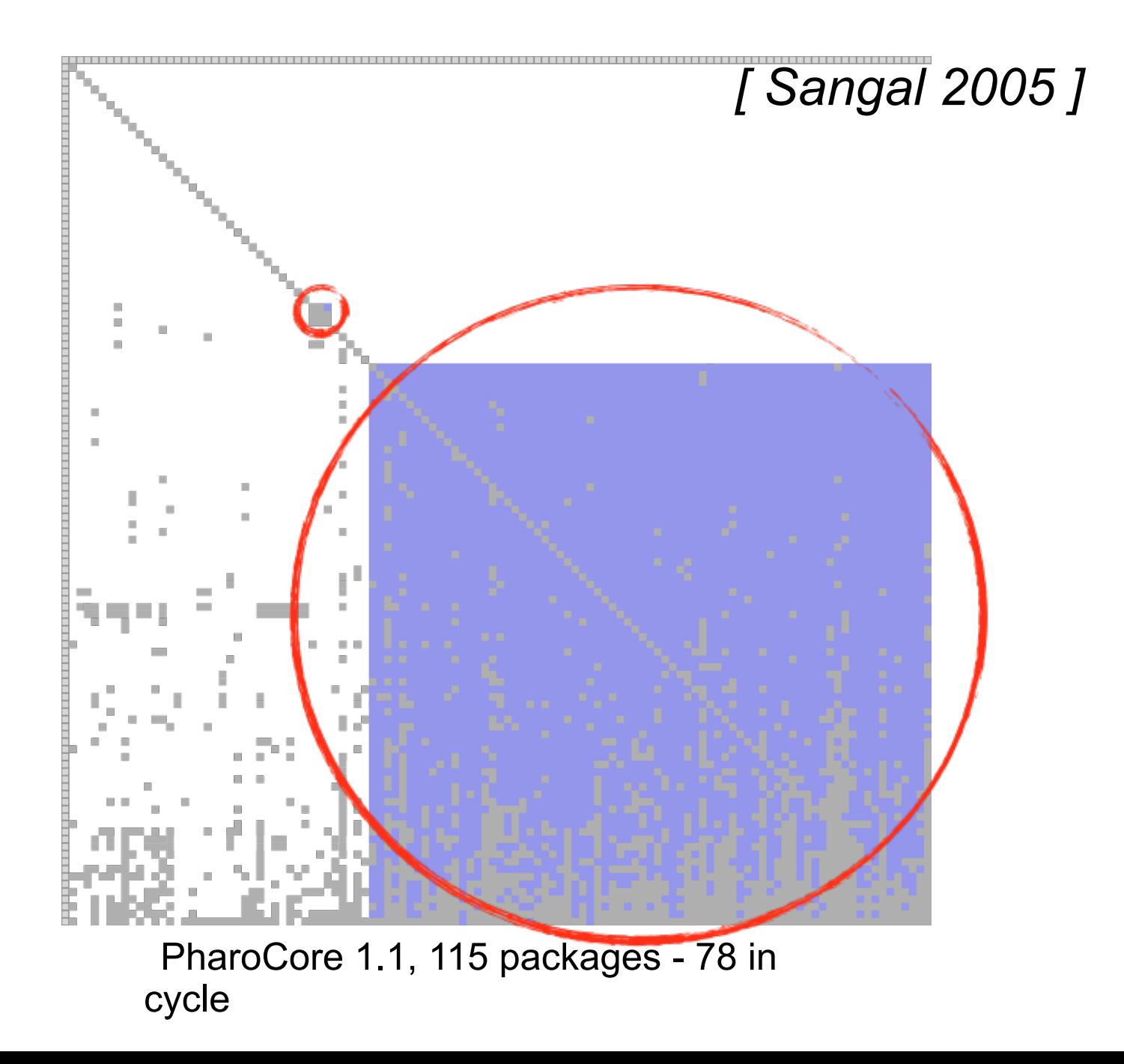

There is a need to understand package dependencies

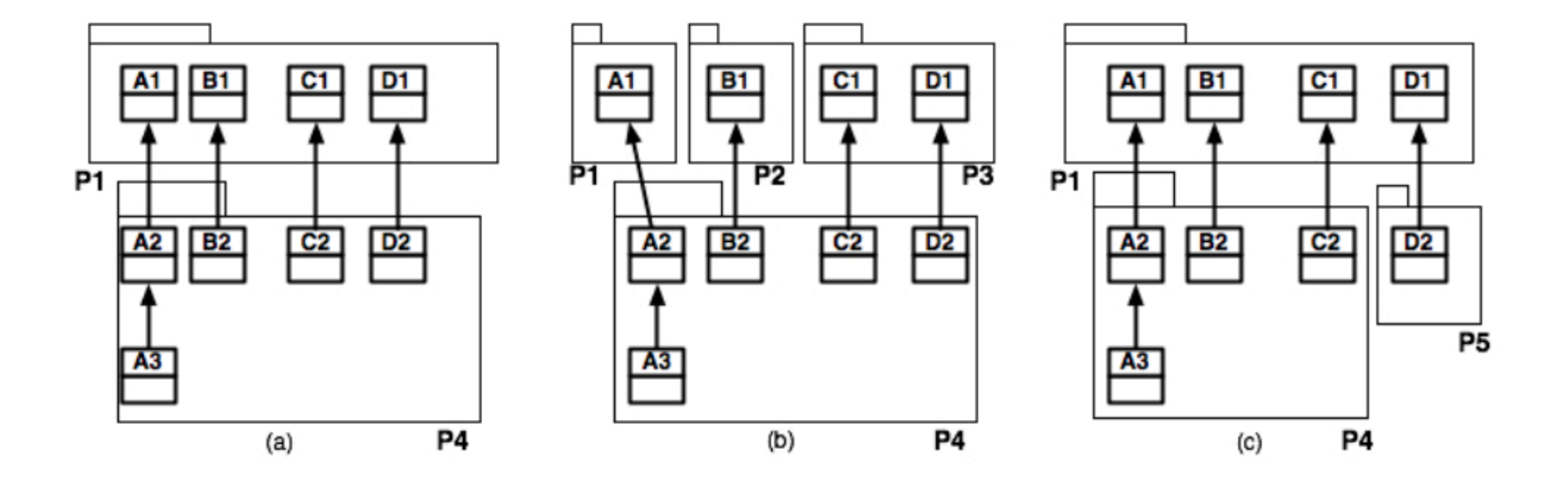

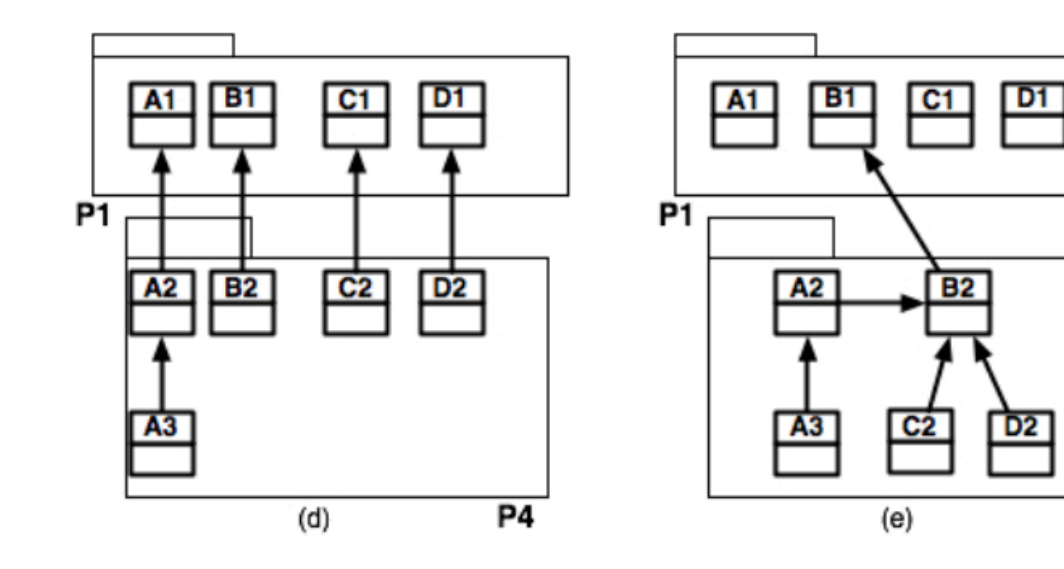

**P4** 

### Some tools

- Package Blueprints (ICSM2007)
- Extended DSM

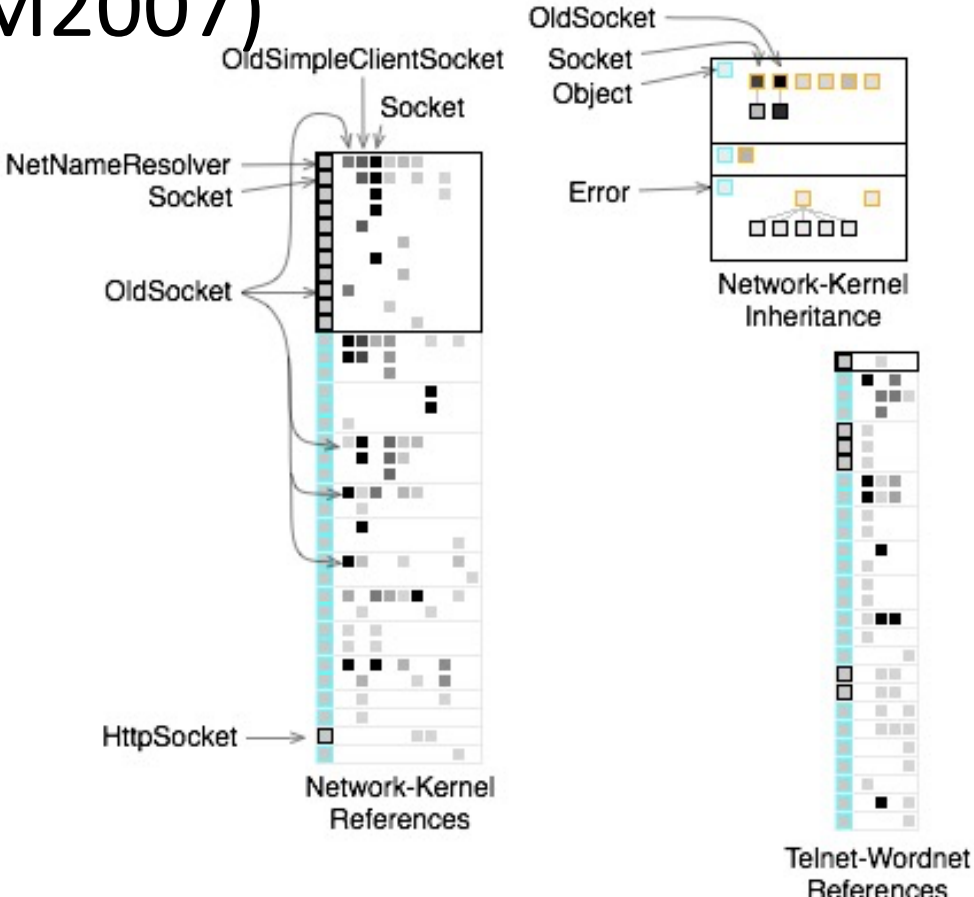

## A cell expresses a dependency

• From Package A to Package B

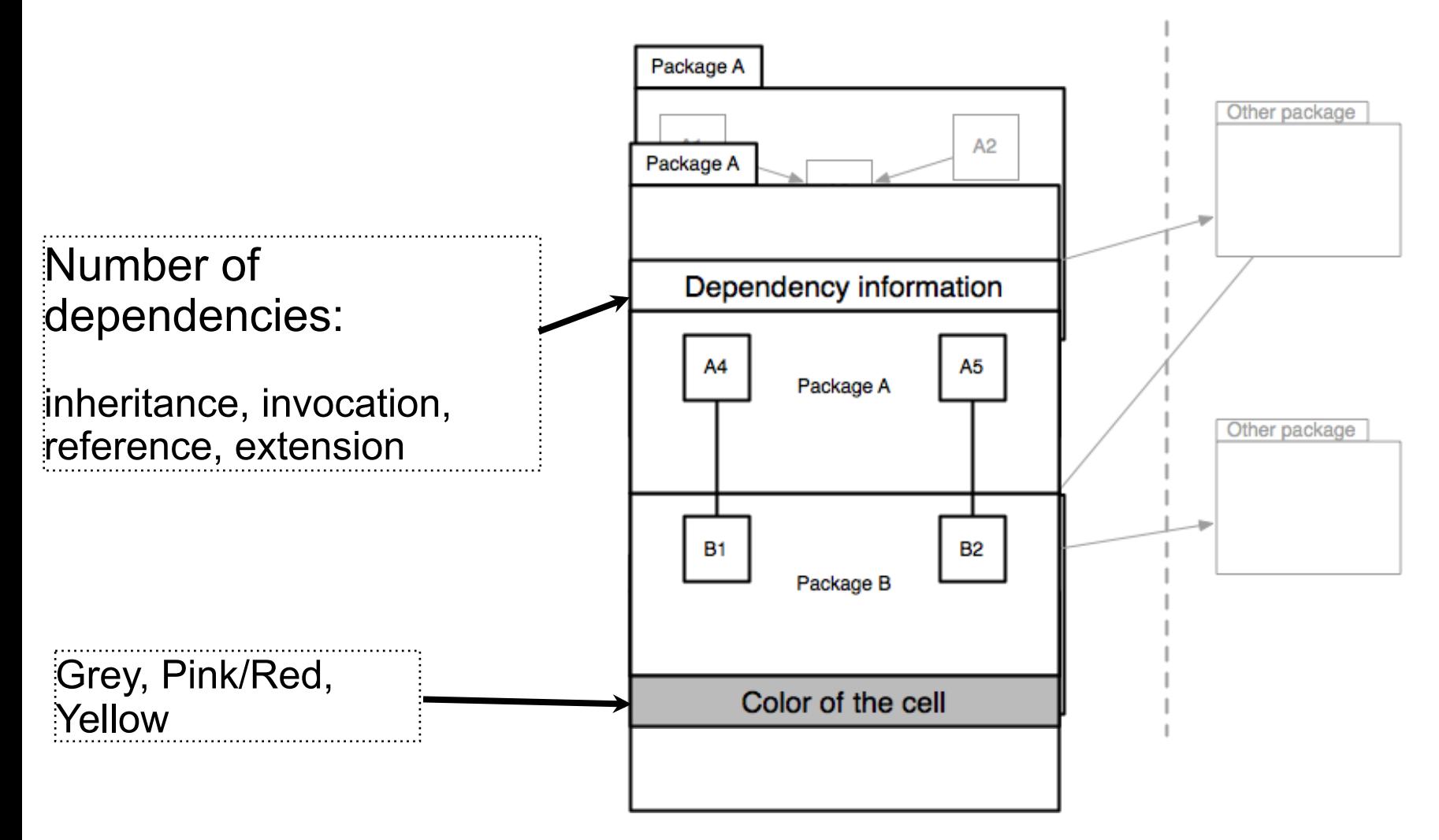

## eCell example

• From Components-Tools to Platform

![](_page_15_Figure_2.jpeg)

## eDSM with eCell: Zoom on a SCC

![](_page_16_Figure_1.jpeg)

## Existing approaches to layer identification

 $\blacktriangleright$  Lattix move each SCC in a layer

– *[La%x 2005]* 

- Does not work with undesired cycles
- ▶ Minimum Feedback Arc Set (MFAS) break the minimum of edges.
	- *[Melton 2007]*
	- $-$  *Does not take into account the semantics*
- $\triangleright$  Regression and Integration testing technics
	- *[Le Traon 2000, Da Veiga Cabral 2010]*
	- $-$  => Minimization of vertices vs minimization of *arcs*

![](_page_17_Figure_10.jpeg)

![](_page_17_Figure_11.jpeg)

## oZone strategy to identify layers

- ‣ Selecting edges that can break direct cycles.
- ‣ Selecting edges that are shared dependencies.
- ‣ User interaction to improve the results

Results are:

*A list of dependencies that are interesting to remove.* 

*A layered structure of the application to understand it.* 

#### oZone: example

![](_page_19_Figure_1.jpeg)

## Roadmap

- Analyses to help modularizing software
	- PhD of H. Abdeen: using simulating annealing
	- PhD of J. Laval: characterising cycles and layers
- The story of the Pharo Kernel mission
- Removing vs. Bootstrap
	- PhD of G. Polito
- Towards go Module system

## Pharo as a real experimental setup

- Pharo this is
	- –465 packages
	- more than 3000 thousands external projects
	- –98 committers
	- -30 universities teaching with Pharo
	- $-16$  worldwide research groups

## Pharo is growing

New libraries New tools New tests More documentation

#### Pharo evolution

![](_page_23_Figure_1.jpeg)

#### Pharo Kernel Mission

 $Small$ Simple Stable Understandable Tested Documented

#### From top

#### From bottom

- cleaning - shrinking - reloading

#### - bootstrapping - reloading

#### From top shrinking and modularization

- started before Pharo
- removing of code is easy
- clean removing is not easy
- reloading is even harder

![](_page_26_Figure_5.jpeg)

Morphic reloaded by Pavel Krivanel [22.07.2006]

## Kernel image evolution in shortcut

![](_page_27_Picture_1.jpeg)

![](_page_27_Picture_2.jpeg)

Broken again... [18.8.2016]

#### Why so hard and long?

Everyone must take of care of modularity

Should be integrated in development process (tests, rules, CI jobs)

## CI jobs for Pharo modularization

- since Pharo 2.0
- shrink image
- increase granularity of reloaded modules
- tests
- coverage testing

•https://ci.inria.fr/pharo/view/6.0-SysConf/

## Roadmap

- Analyses to help modularizing software
	- PhD of H. Abdeen: using simulating annealing
	- PhD of J. Laval: characterising cycles and layers
- The story of the Pharo Kernel mission
- **Removing vs. Bootstrap** 
	- PhD of G. Polito
- Towards go Module system

#### Let's talk about BOOTSTRAP

![](_page_31_Picture_1.jpeg)

## $_{\rm {rad}}$ d $_{\rm {cast}}$

## $def\cdot inifom^{n}.$ ef.i.n. teacher gave de  $cds.$

## Bootstrap

« The process that builds the minimal infrastructure of a langage

reusable to define the language itself »

## Why do we need a bootstrap?

- $\bullet$  Have a known initial state
- Be able to reproduce the state of a system
- Ensure we can reinitialize the system at any time
- Ease kernel evolution
- Identify a small subset of the language allowing the definition of the language itself

## Why bootstraping is difficult?

# Archaelogy-
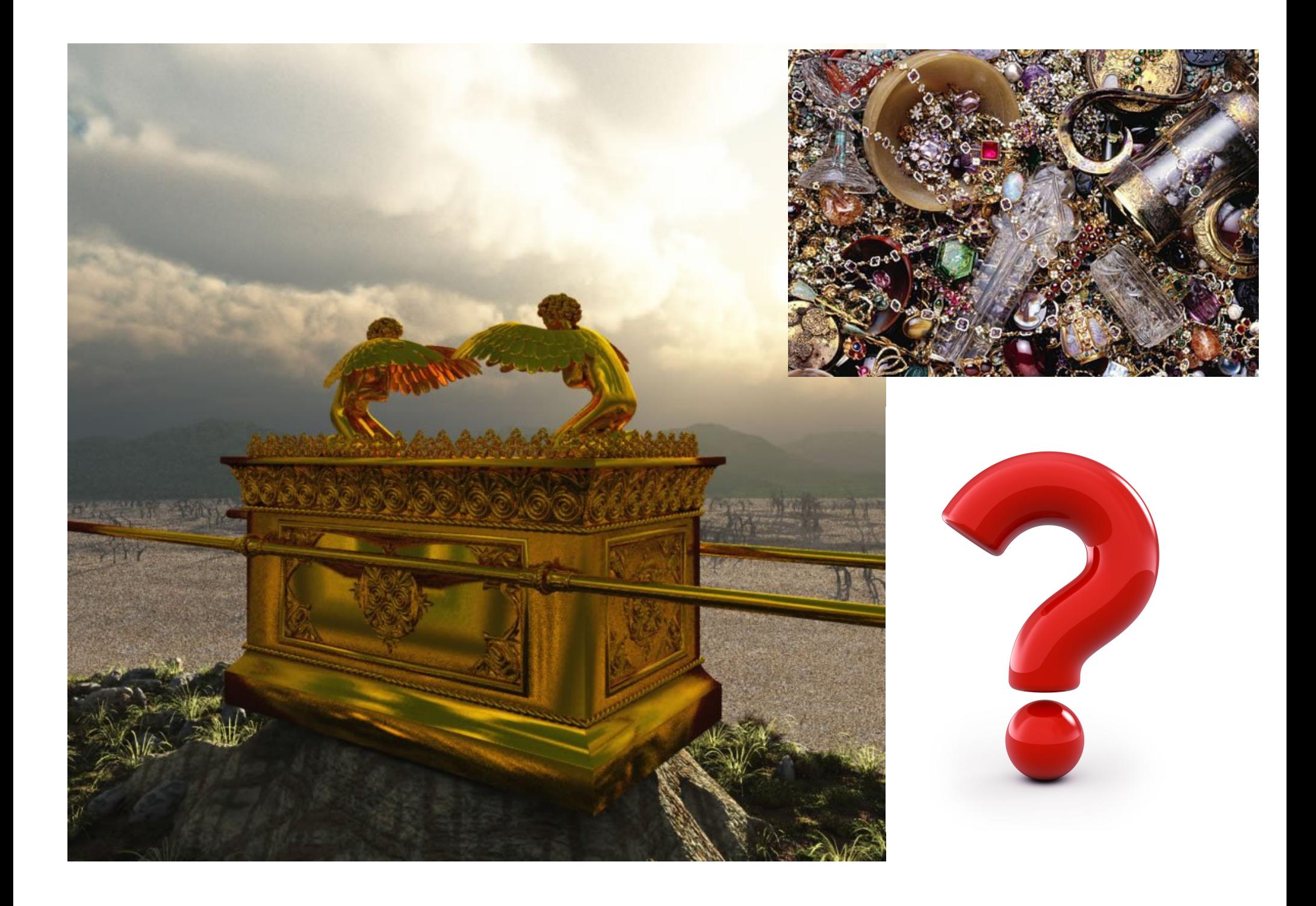

# Deadcode

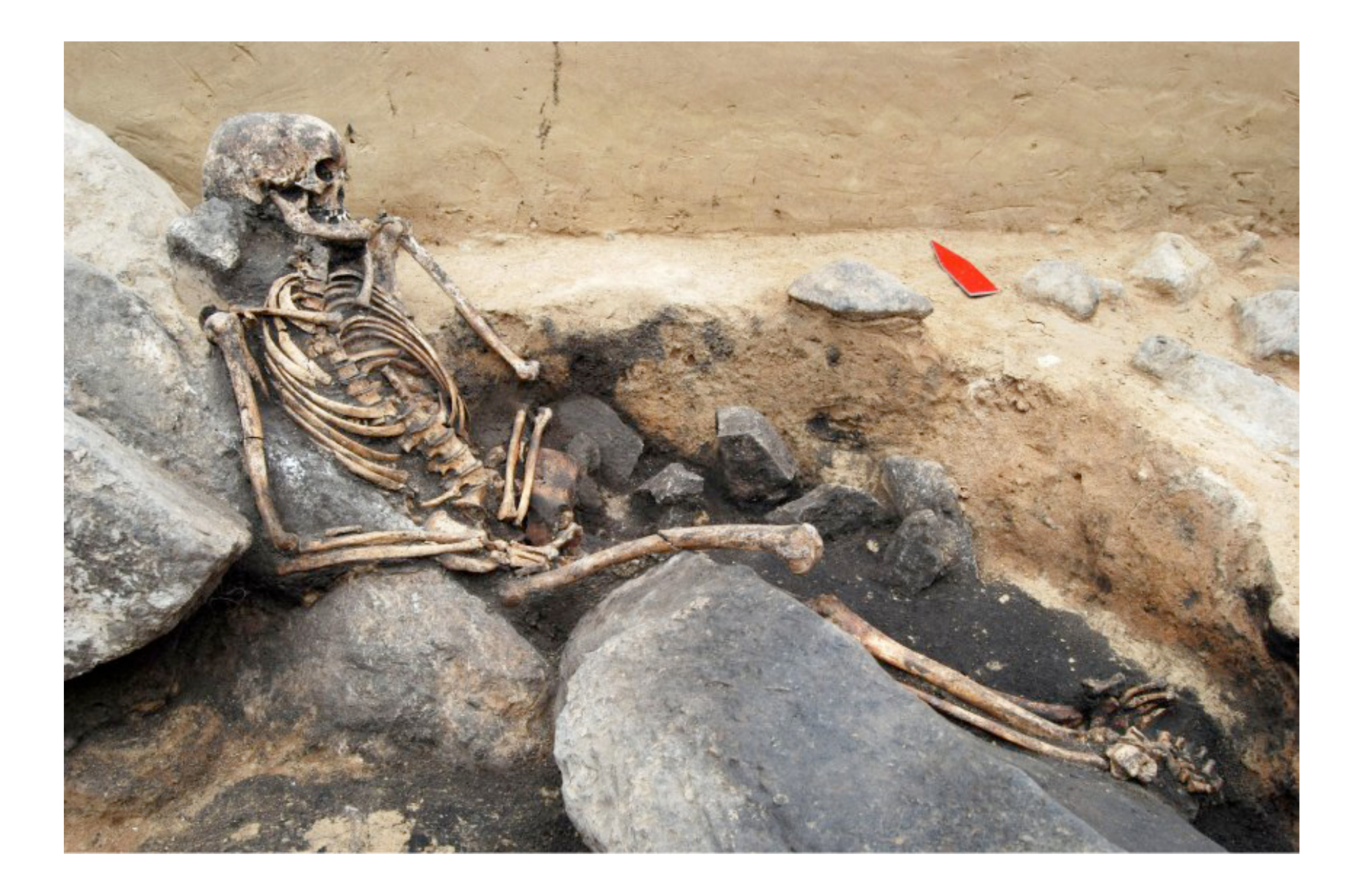

# Strange logic

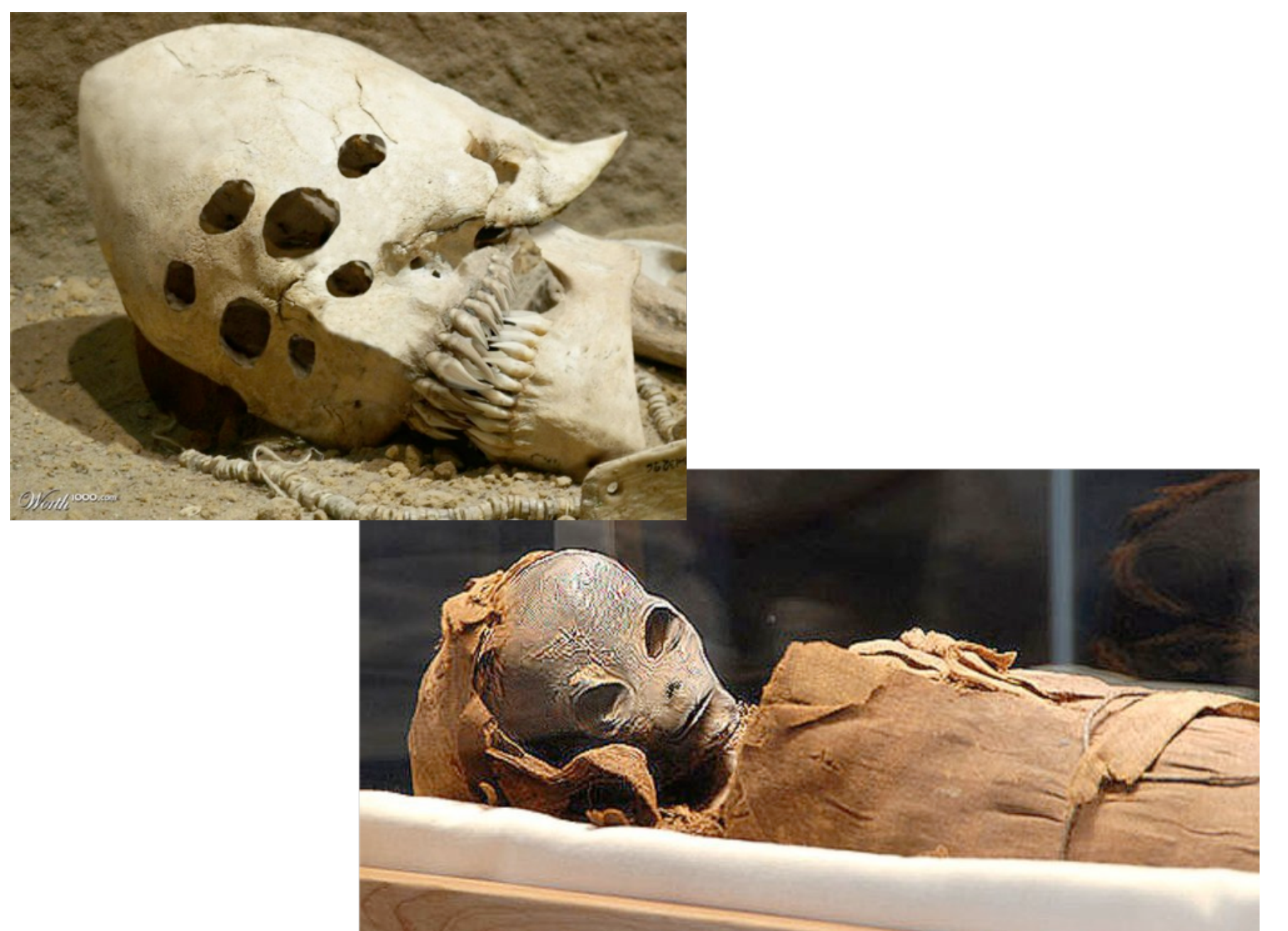

# The missing initialization

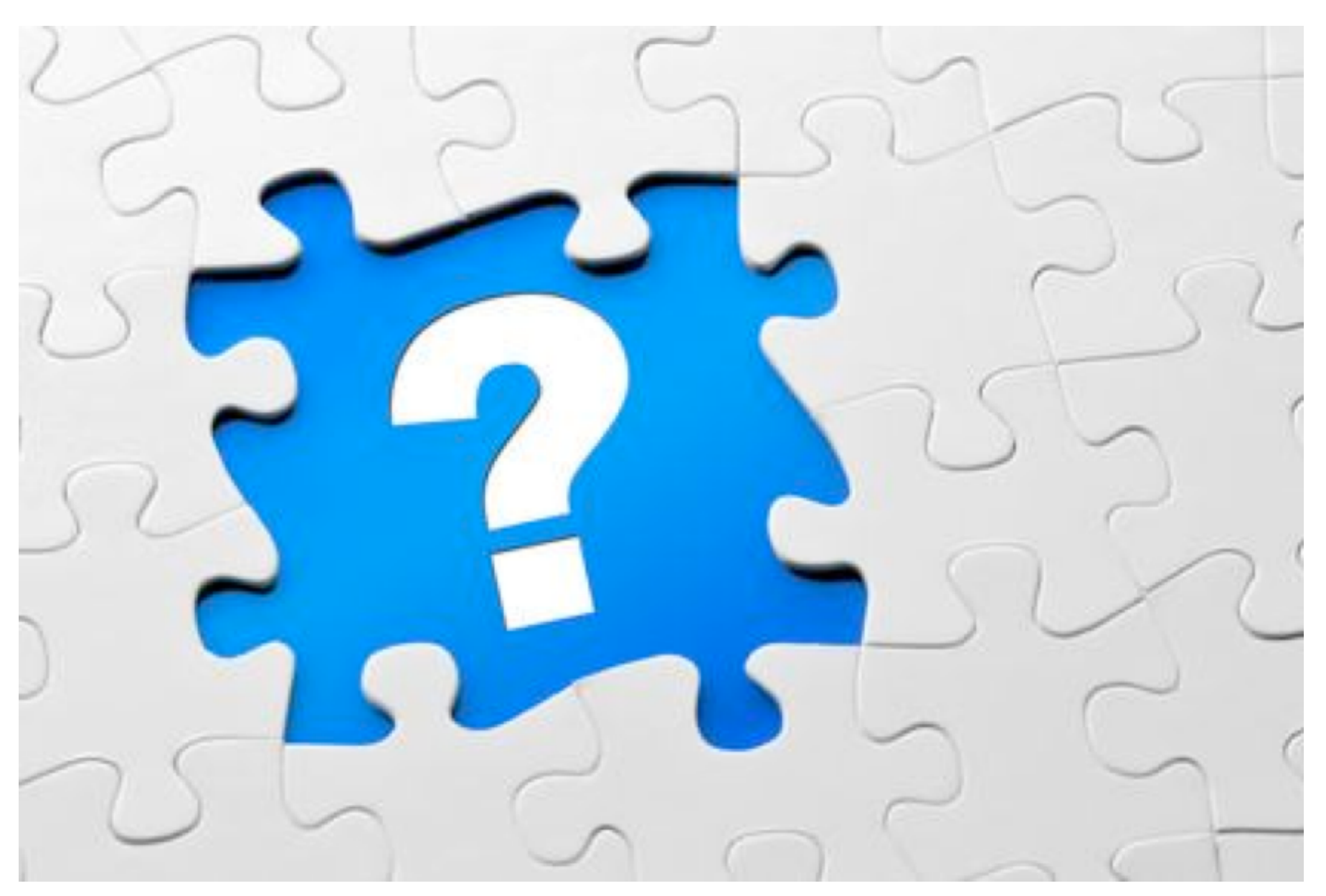

### The dependency hell

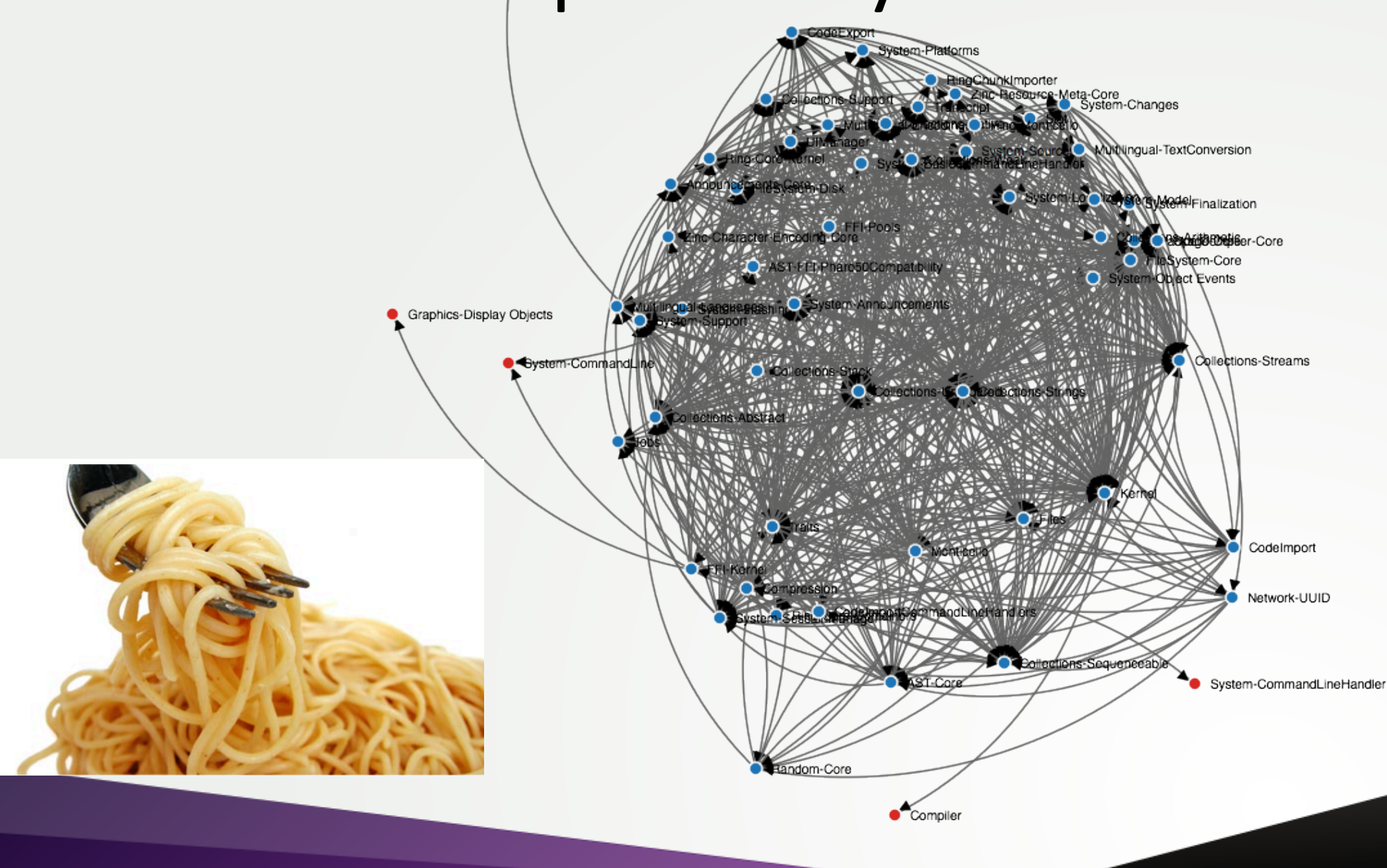

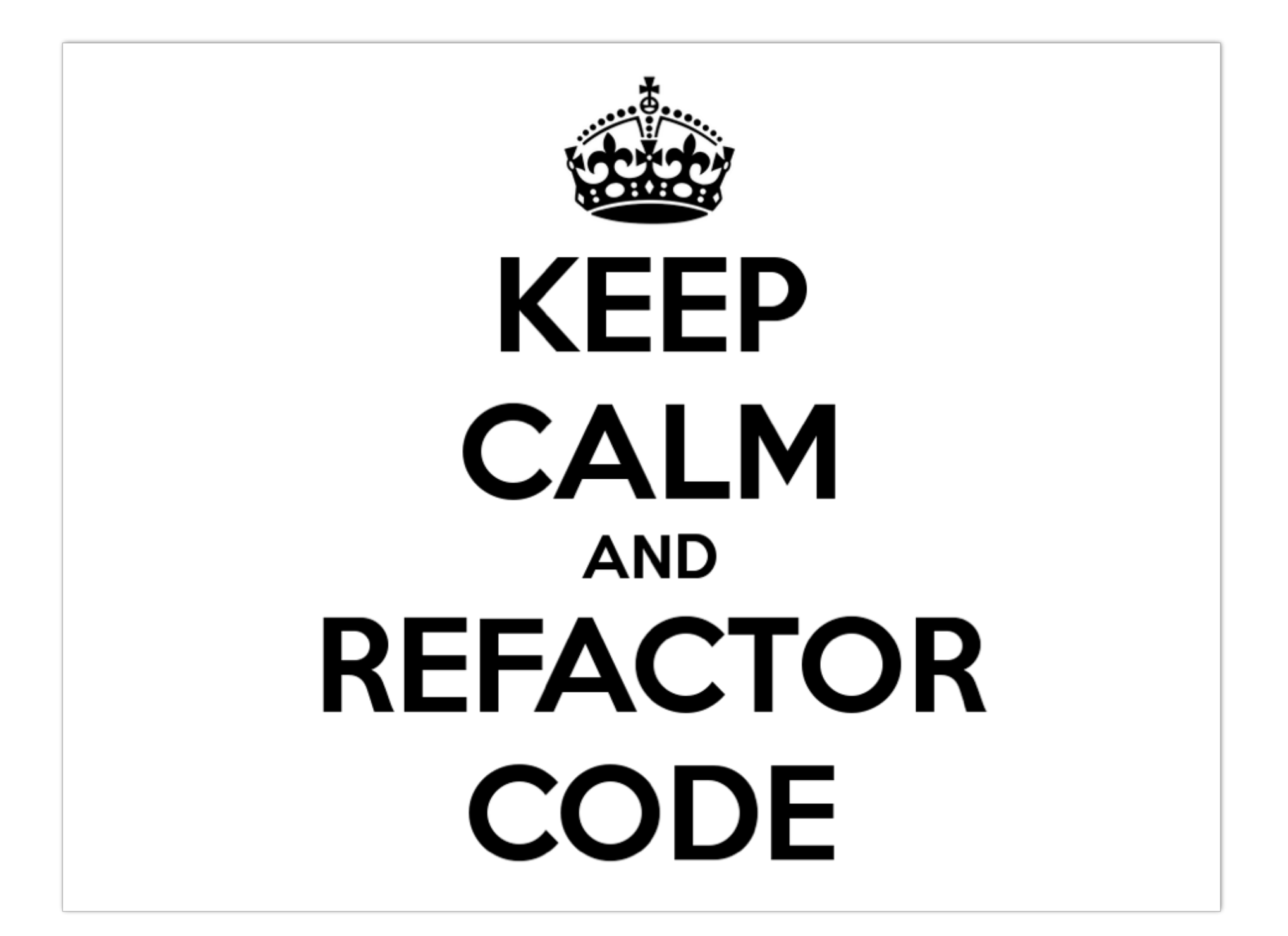

# How to fix bad dependencies?

- Create a new package to isolate functionnalities
- Move methods as extensions to another package
- Kill facades (there are global thinking)
- Components made to be customized – Settings
- Registration mechanism
- Re-design completely a functionality – e.g. startup list
- $\bullet$  ...

# Tools support

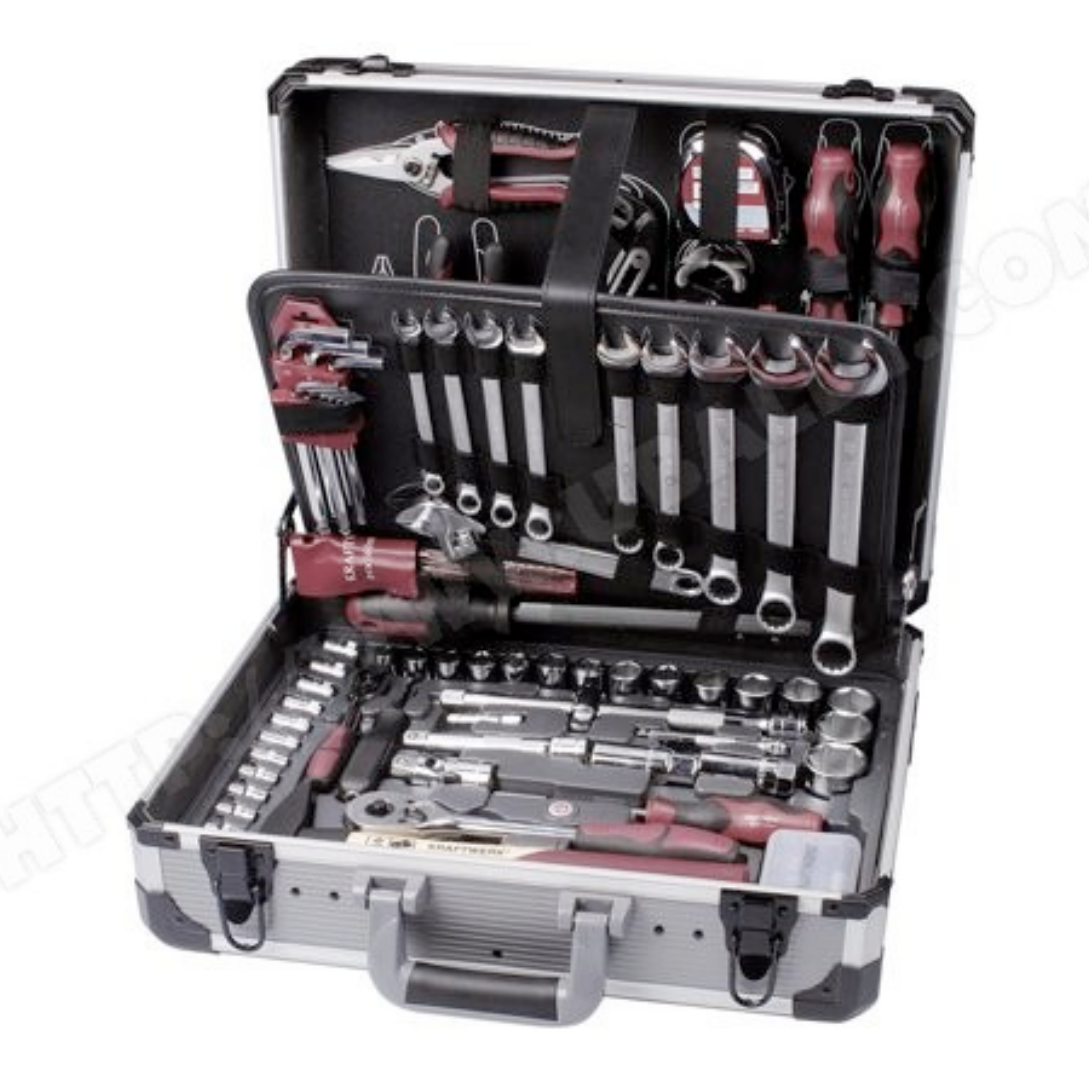

### Dependencies analyser

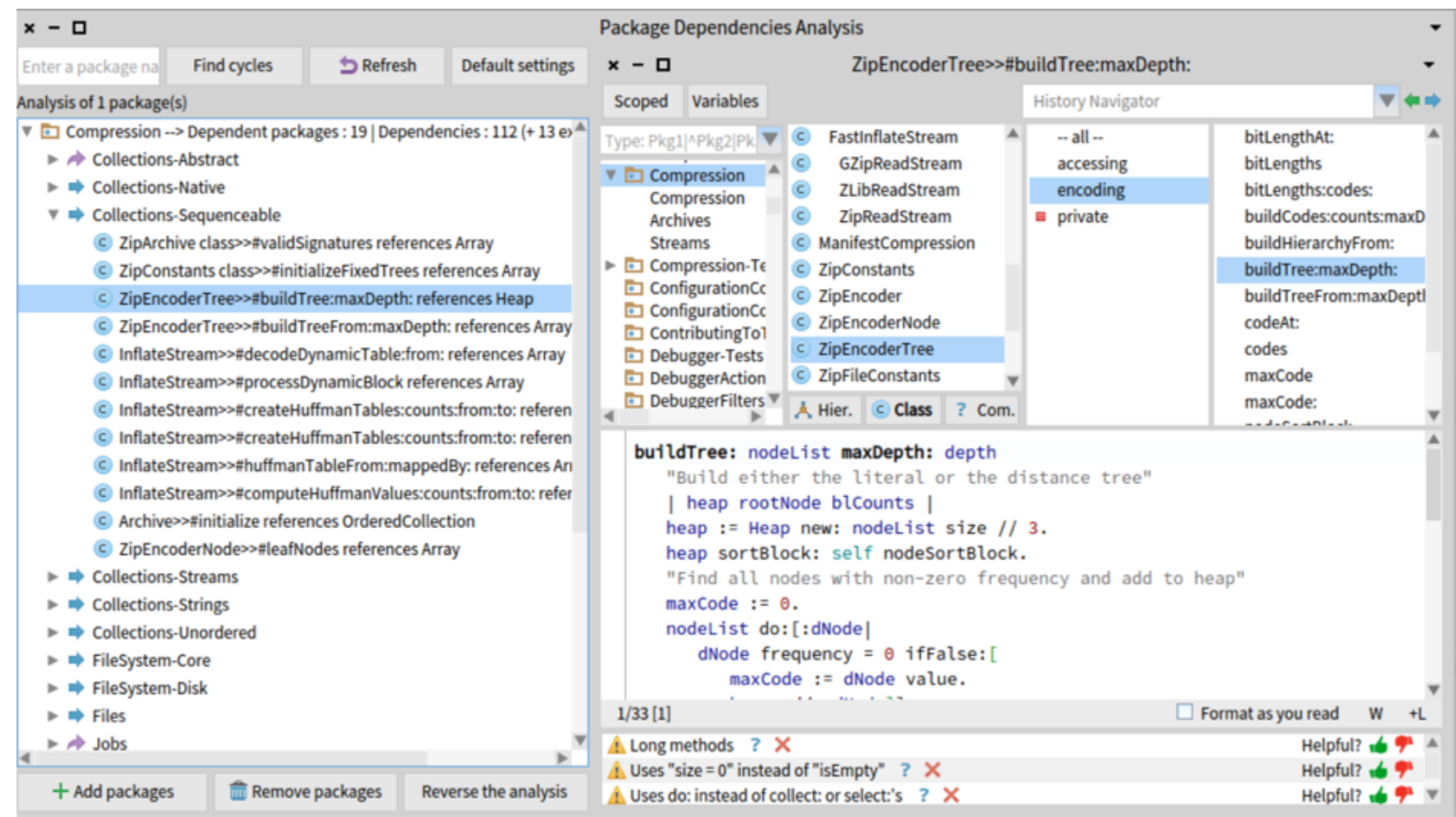

#### Dependency Dashboard

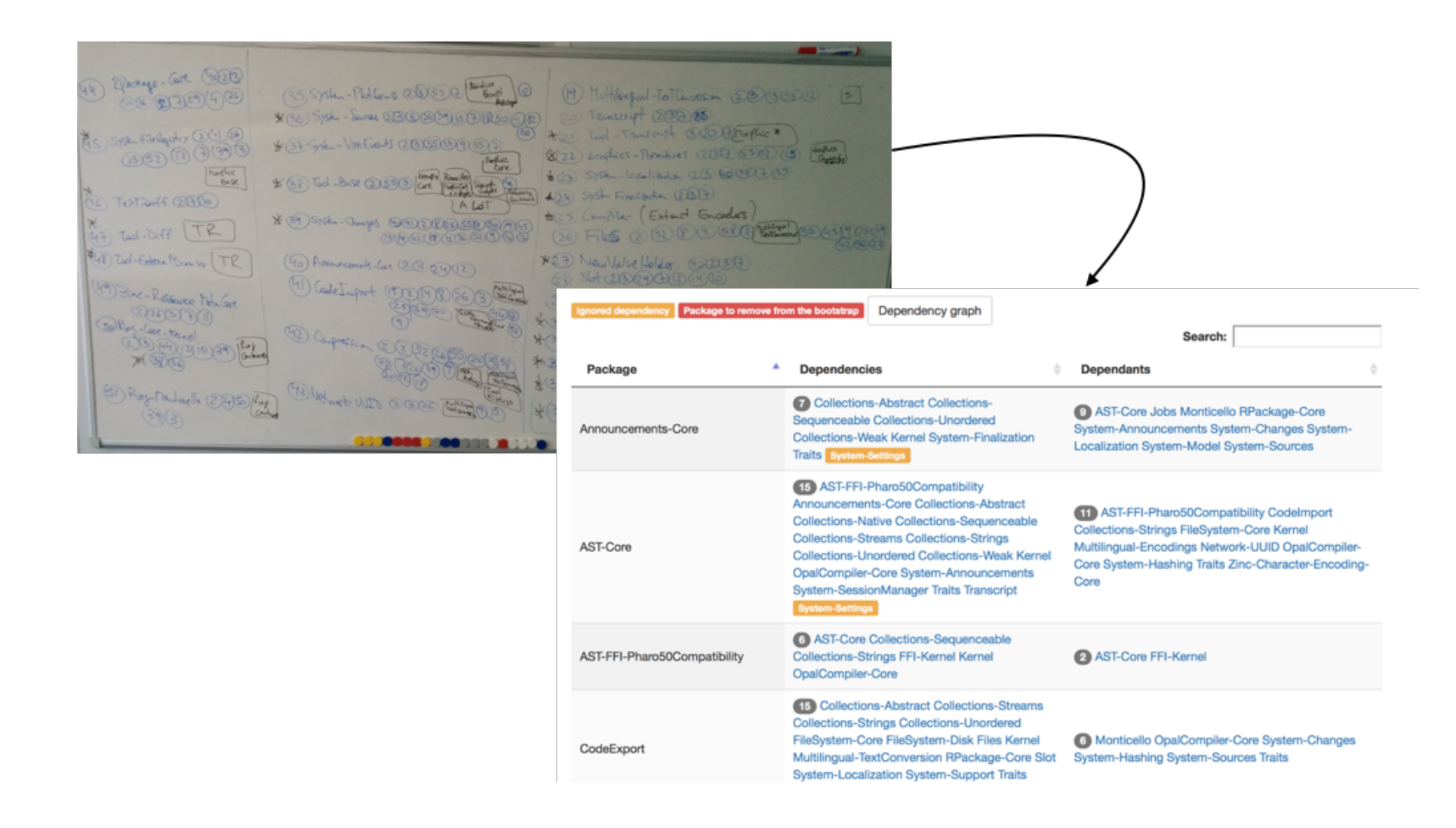

# Dependency visualization

#### https://ci.inria.fr/pharo/job/Pharo-6.0-DependencyAnalysis/ws/bootstrap-dependency-

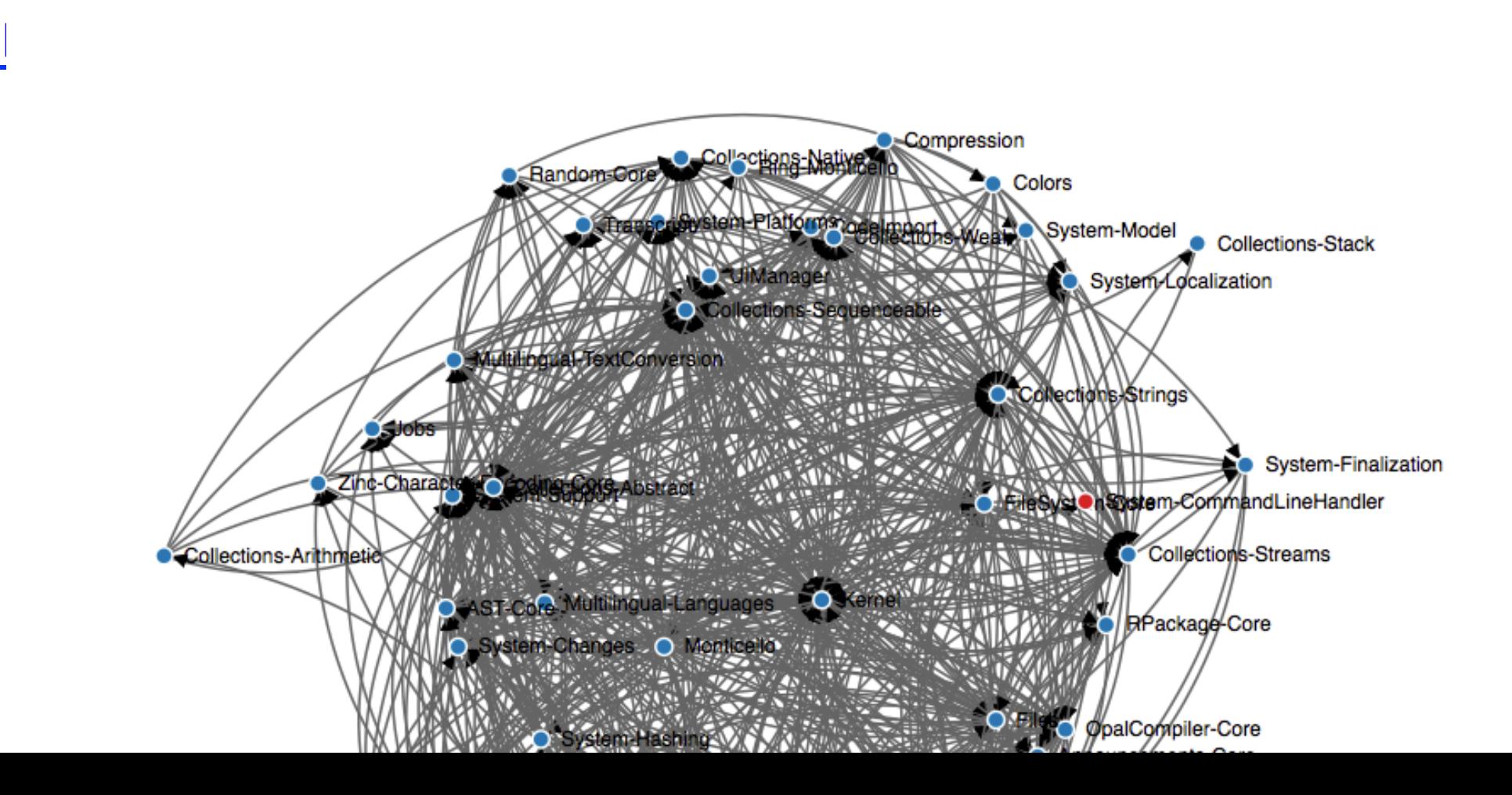

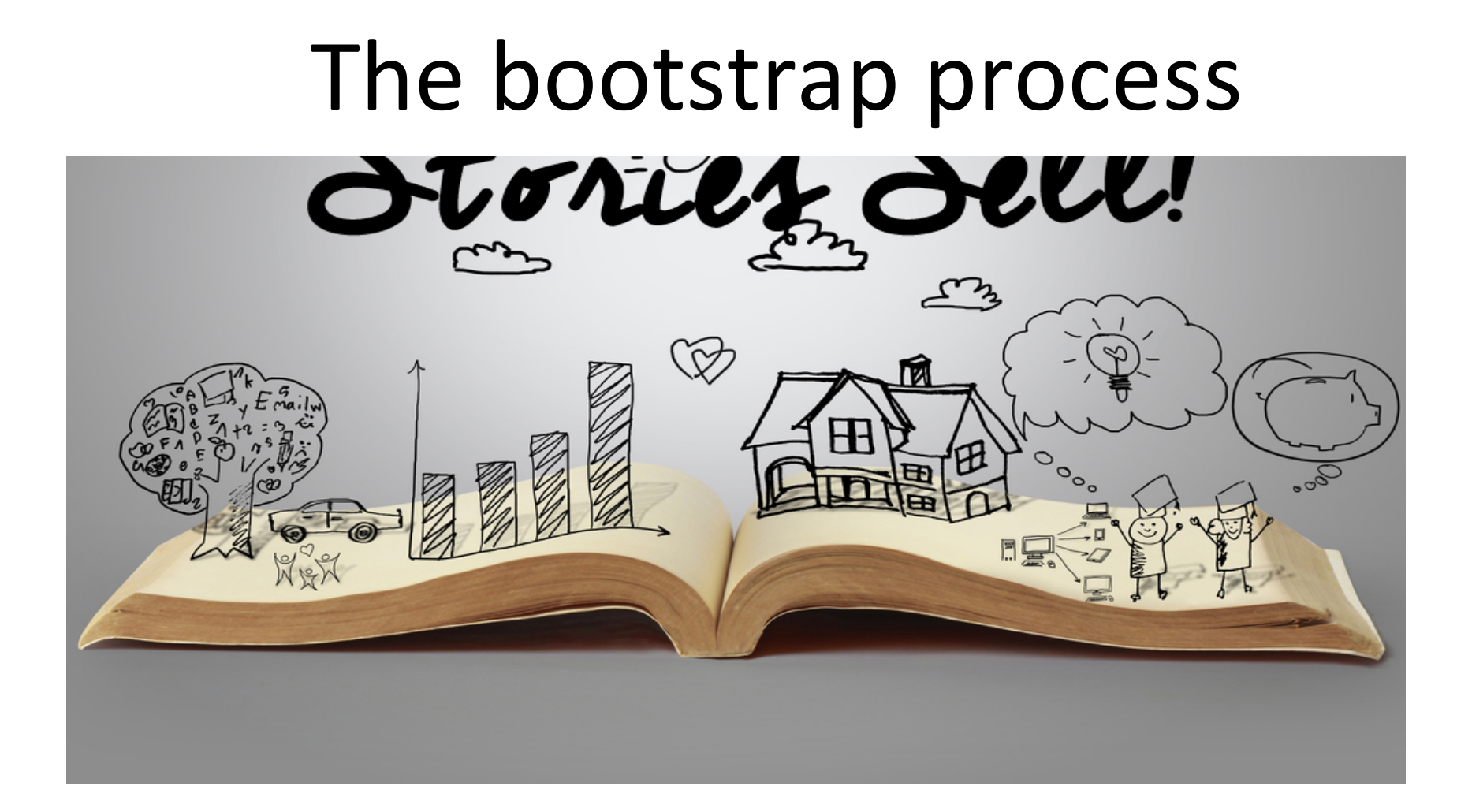

# Bootstrap process insight

- 1) creation of stub objects : nil, false, true
- 2) definition of classes and metaclasses
- 3) compilation of methods
- 4) creation of the initial process
- 5) system serialization

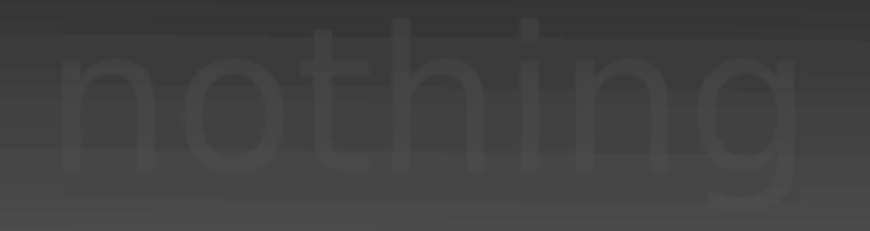

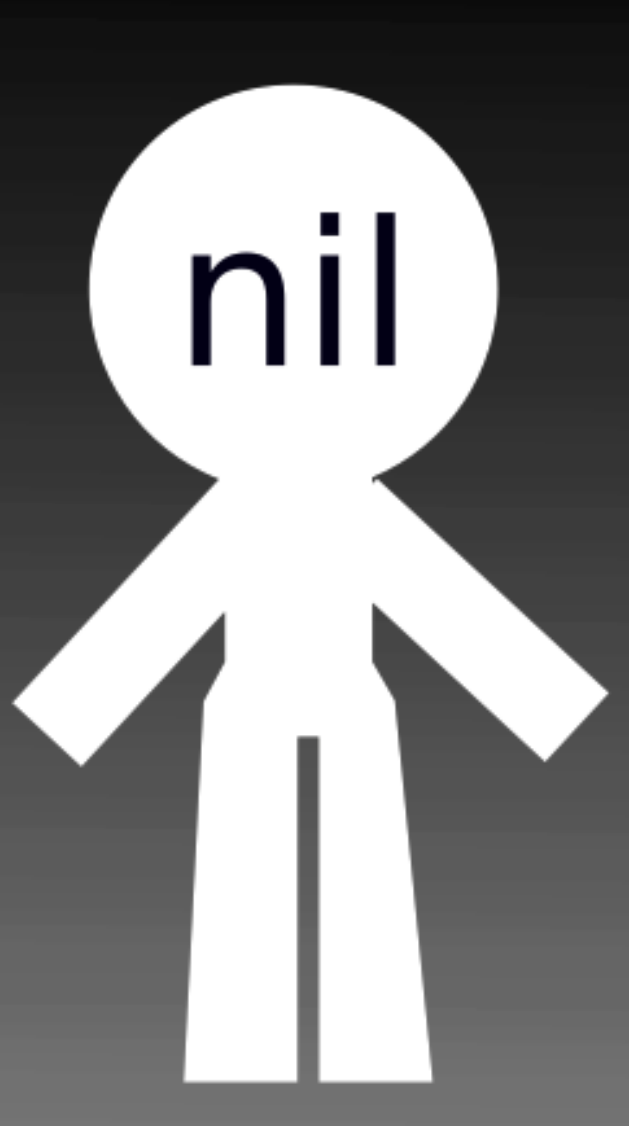

Day

1

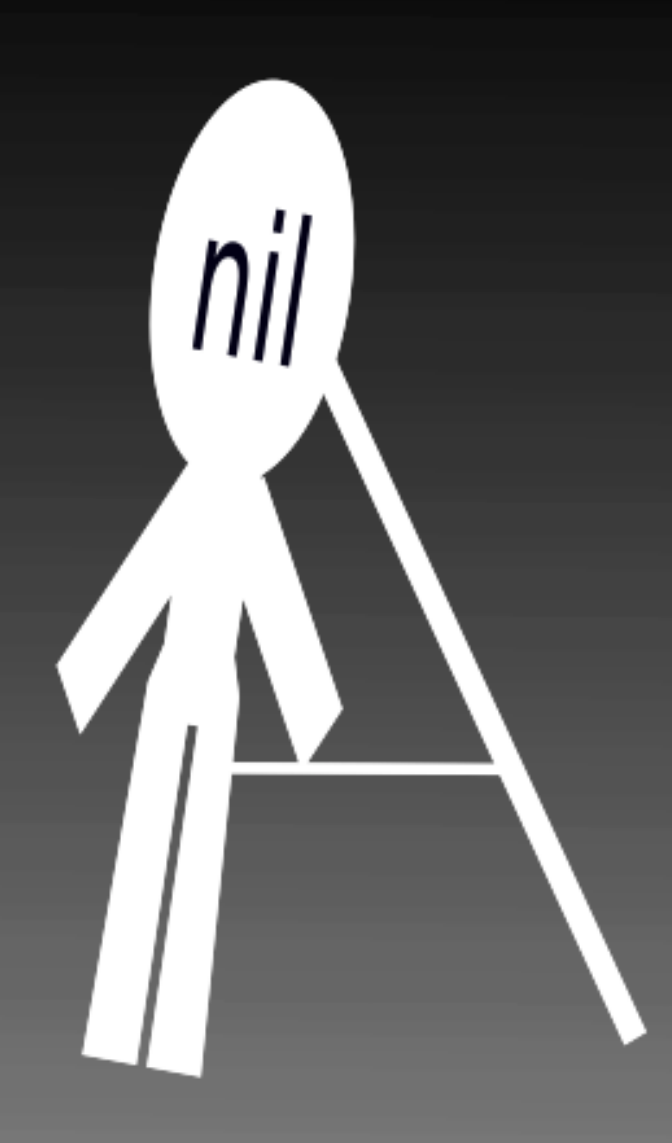

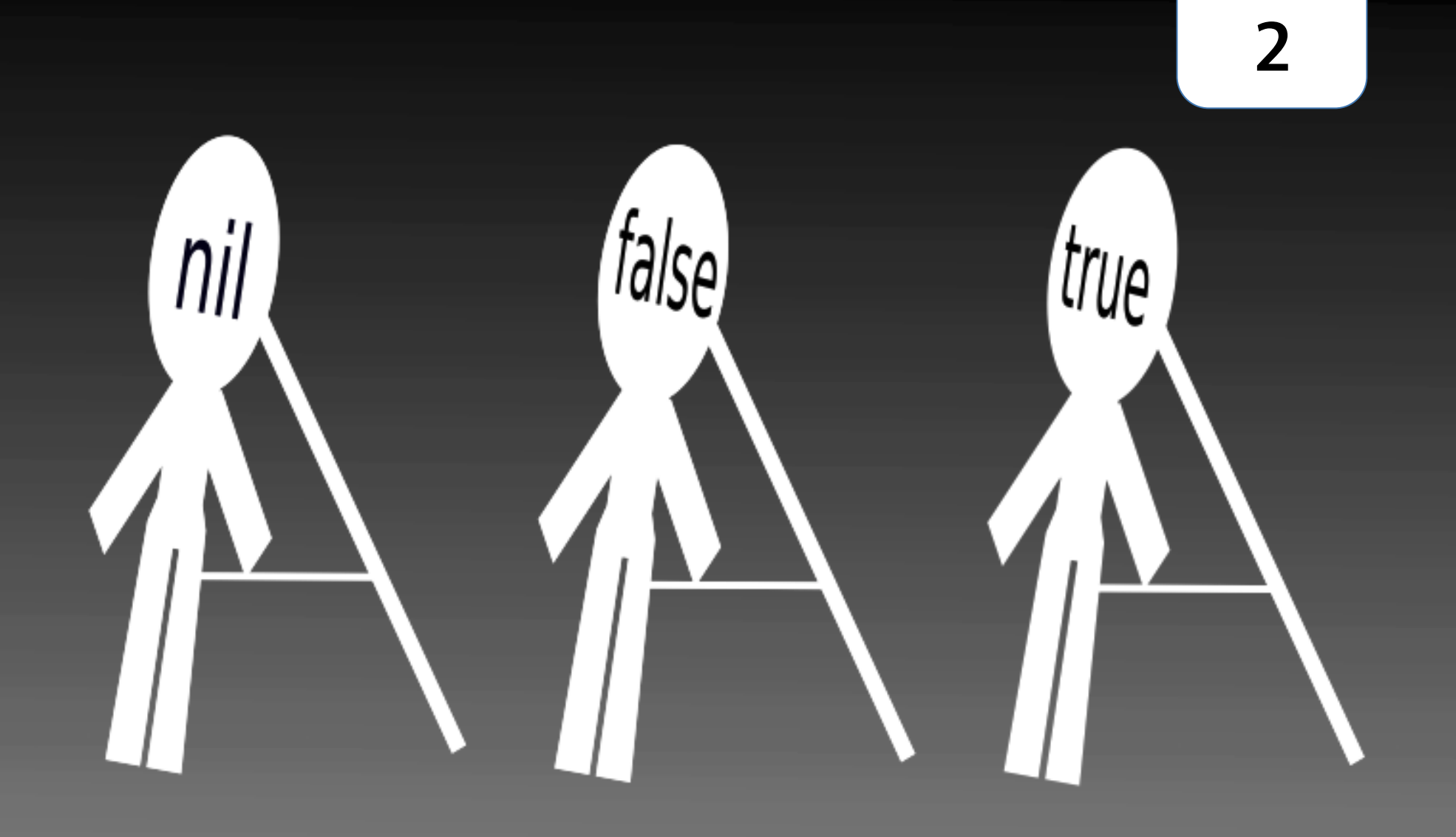

Day

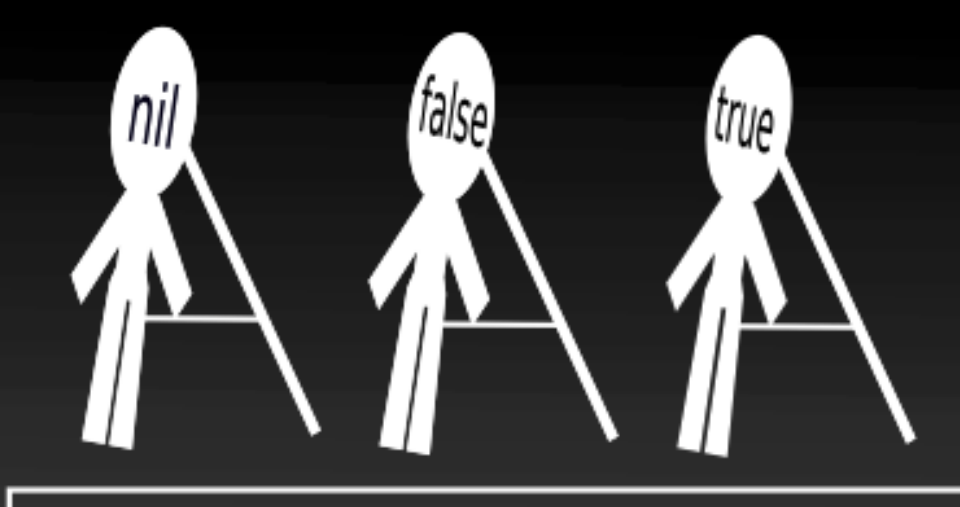

**3** 

Day

### classes

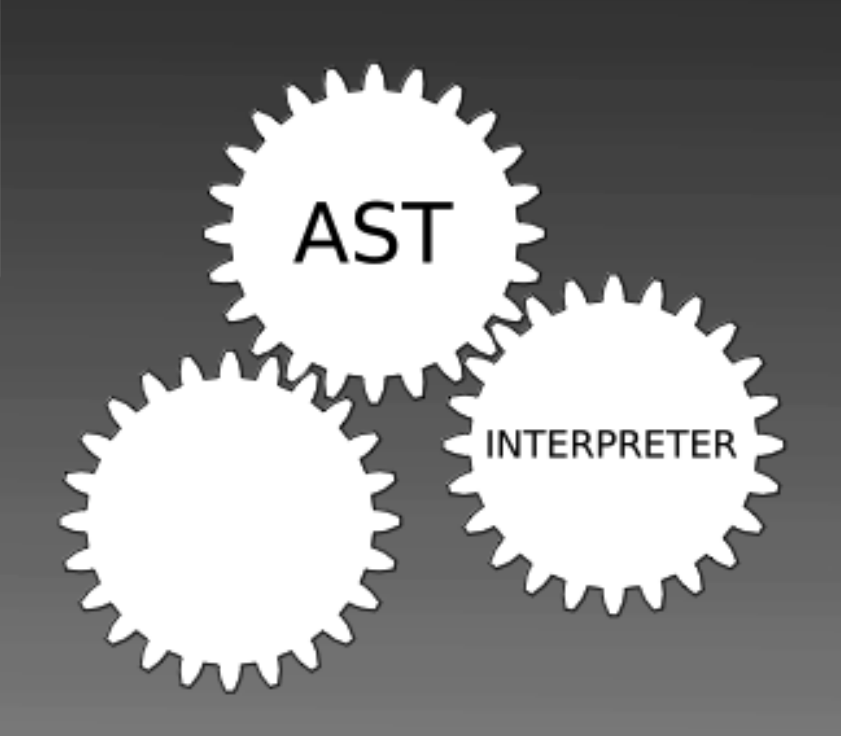

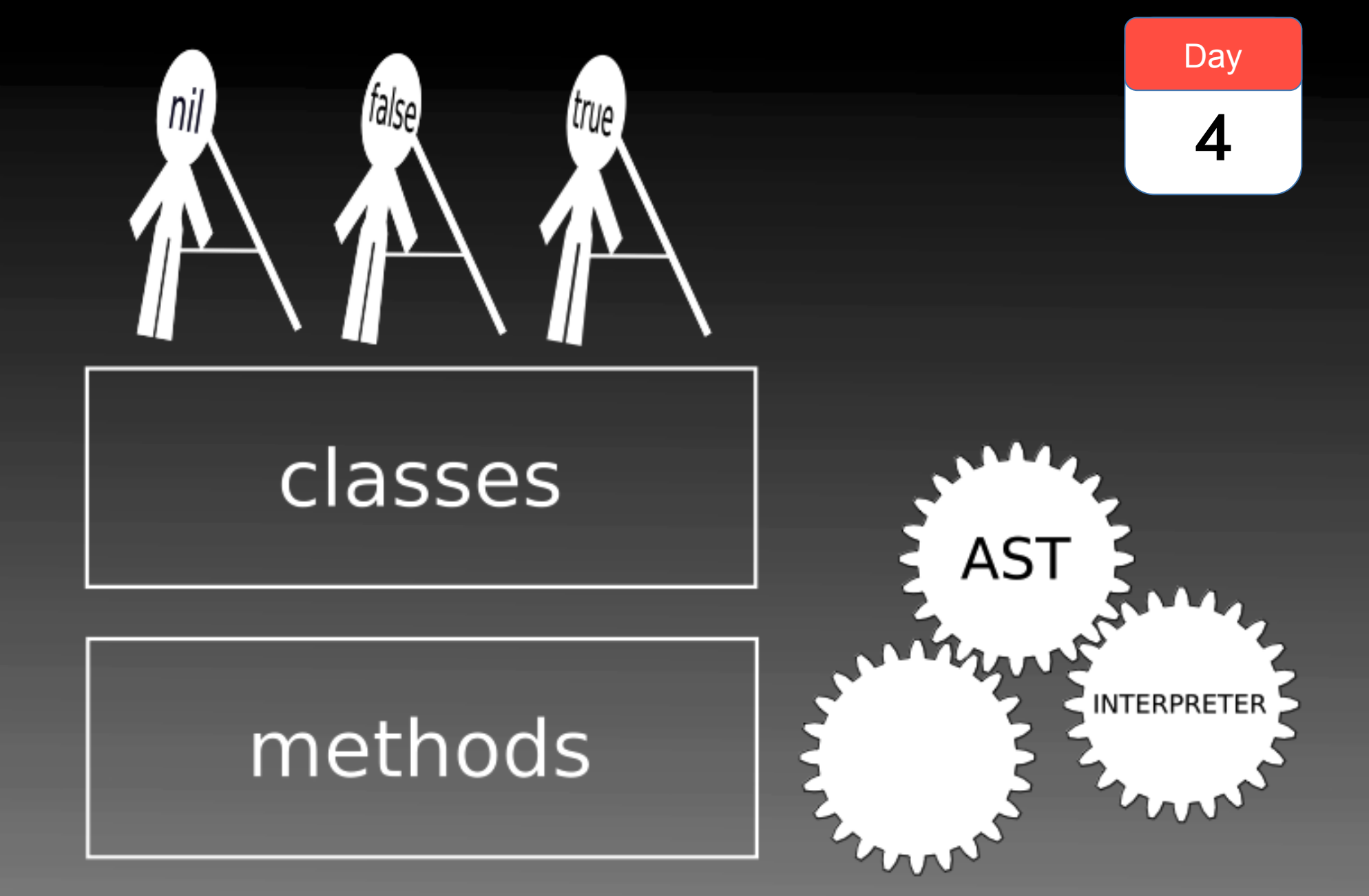

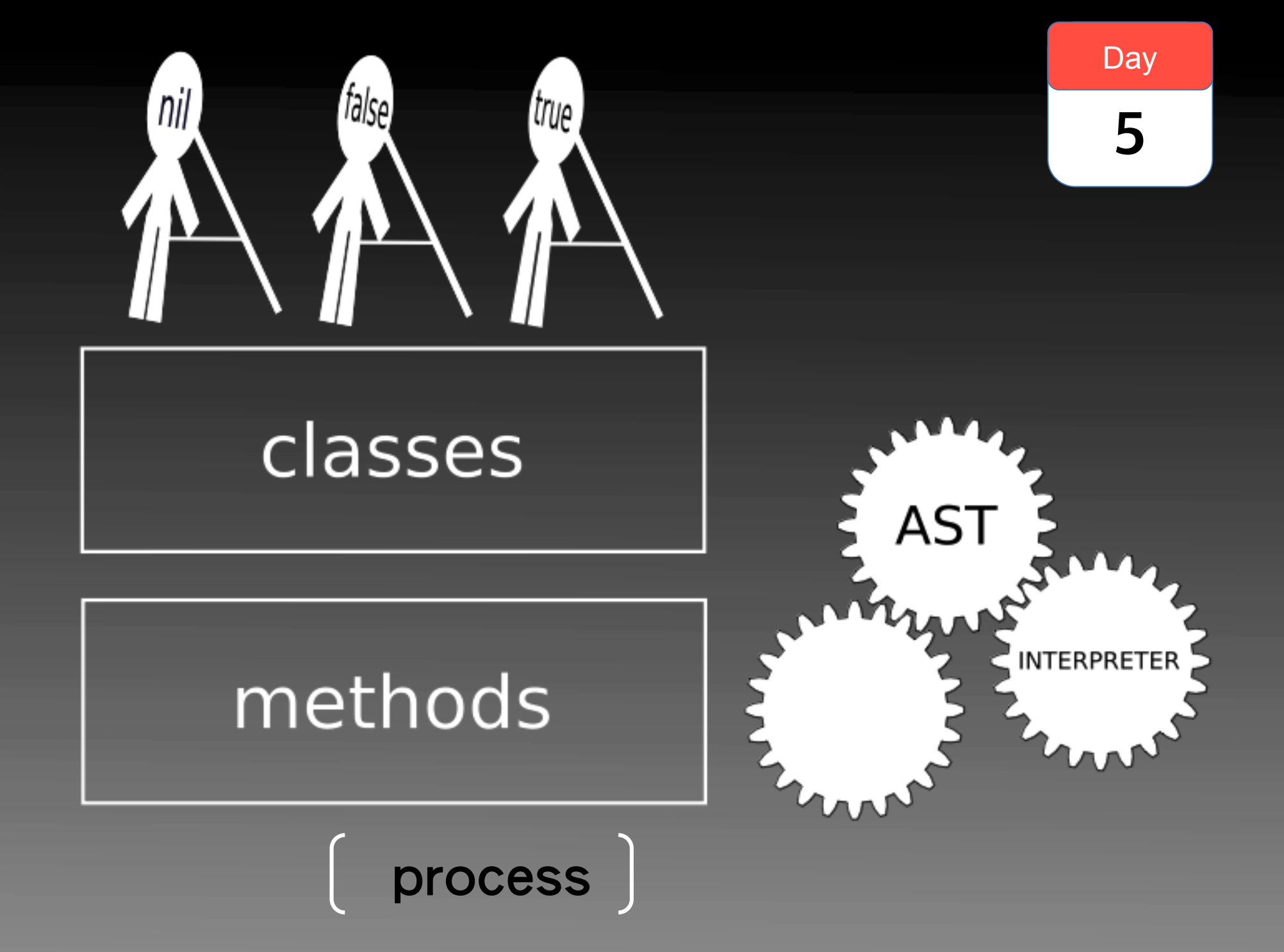

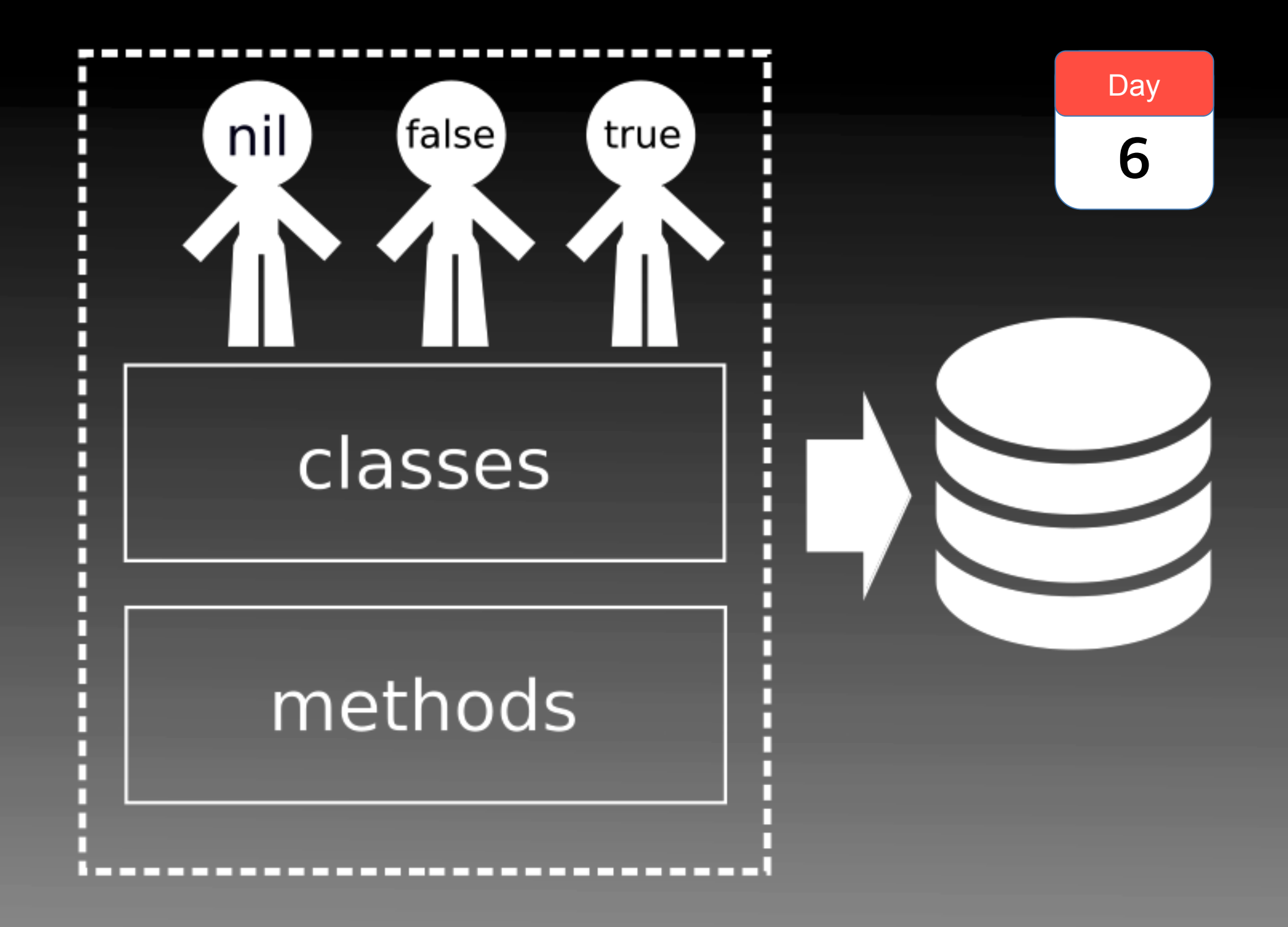

# CI jobs for Pharo modularization

- •Kernel (shrinked / bootstrapped)
- Monticello
- Network support
- Remote repositories support
- Metacello
- •= minimal Pharo
- SUnit, Display support, UFFI
- Morphic core, Morphic
- UI, Basic tools, IDE

•= Pharo 

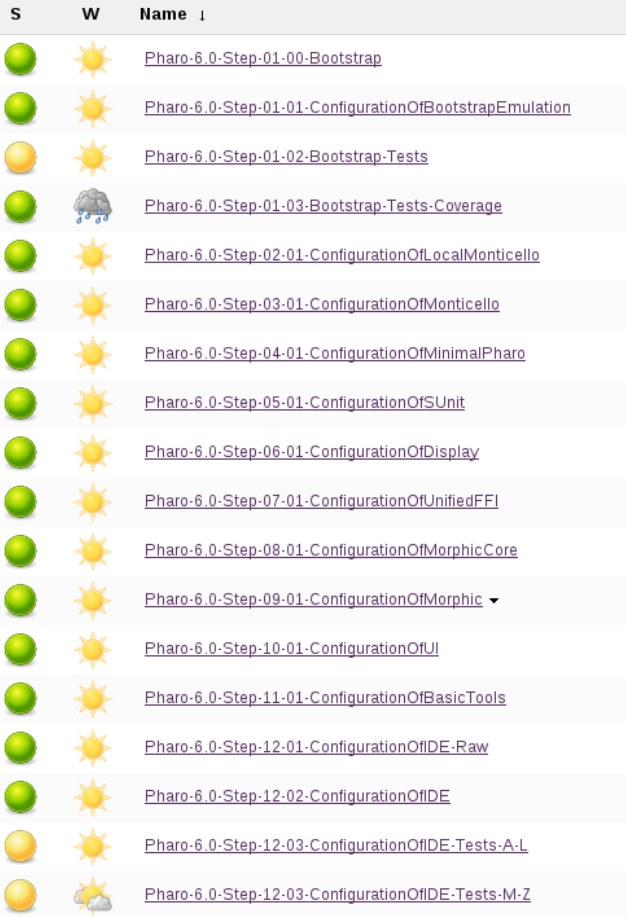

### Bootstrapped & reloaded from GIT

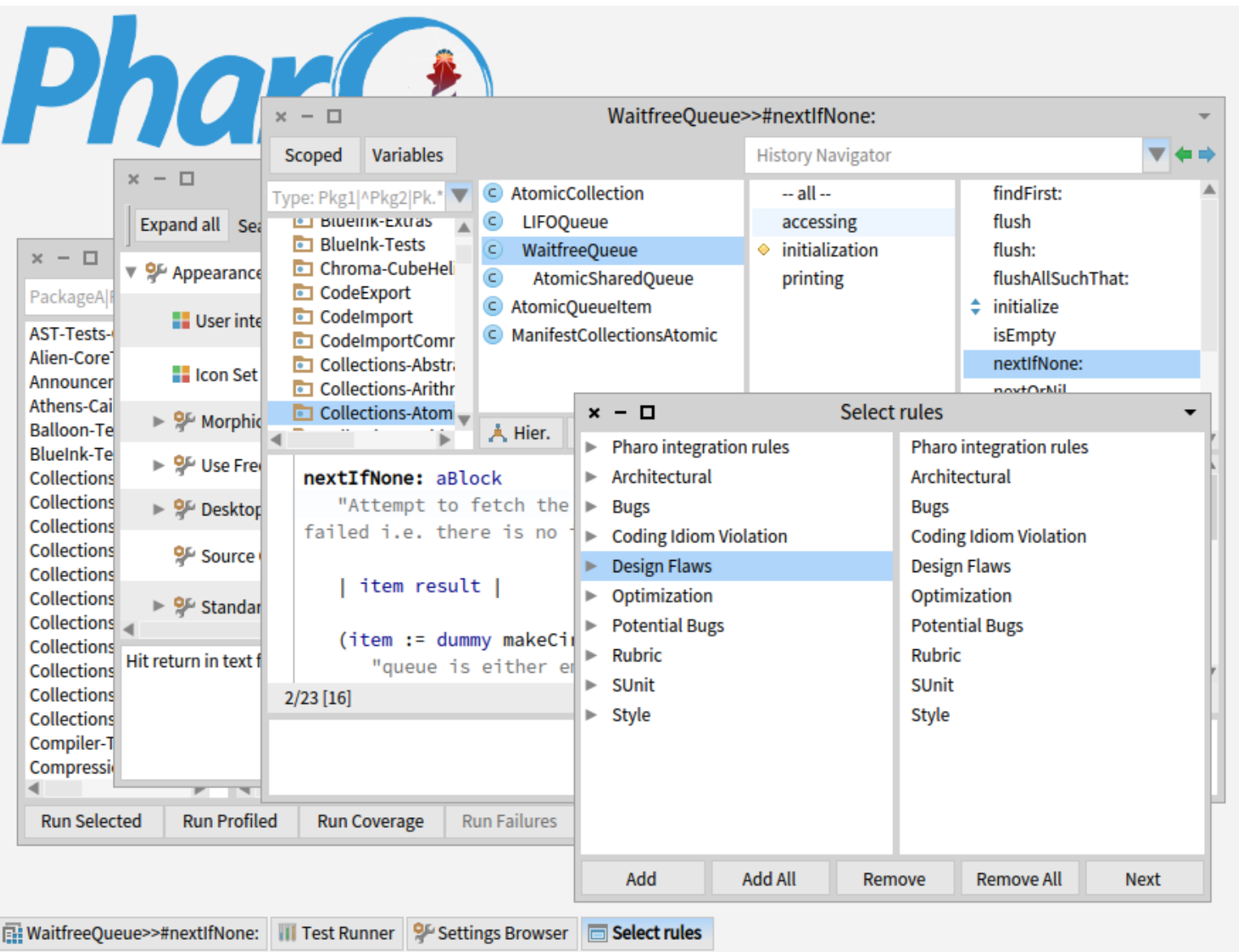

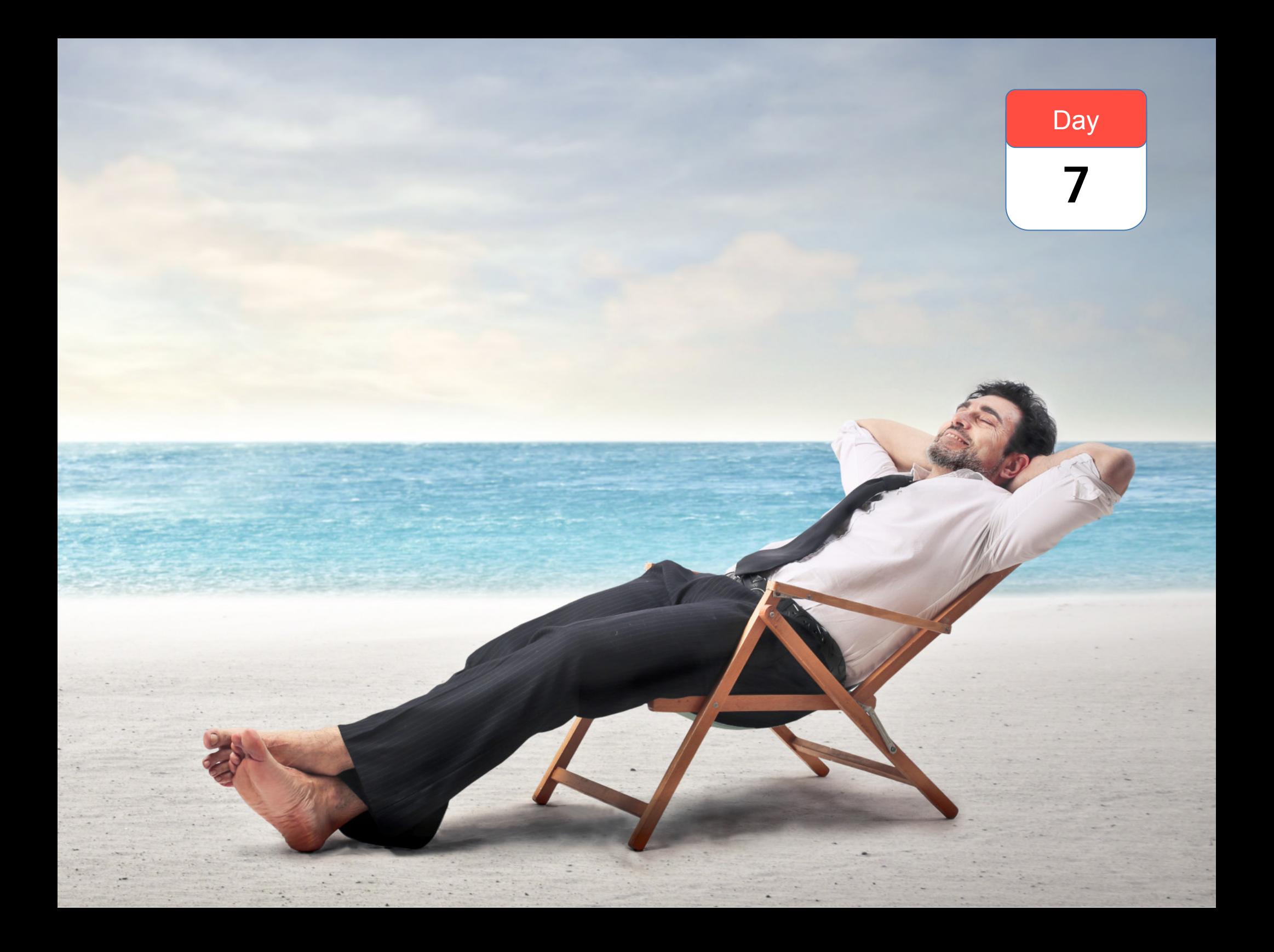

### More details

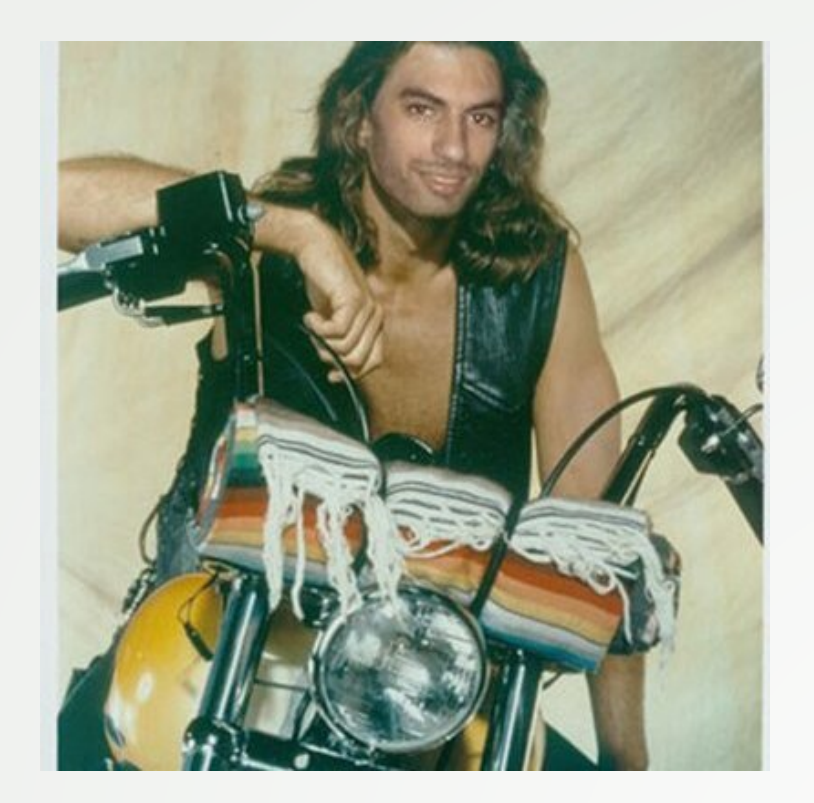

#### Cf PhD Guillermo Polito: https://hal.inria.fr/tel-01251173

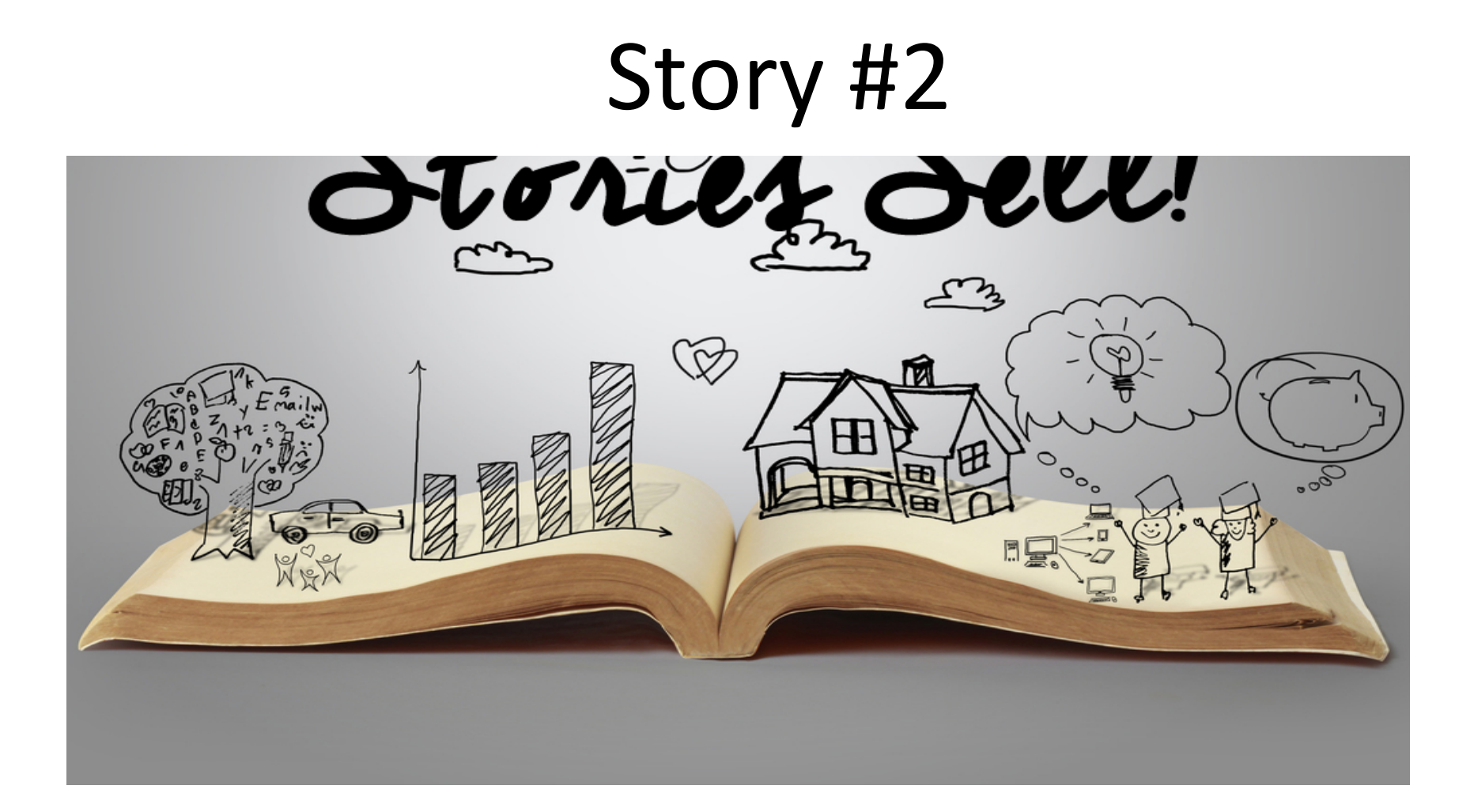

# Bootstrap challenge > language side bootstrap

•Language initialization generally done VM side

- •We want to do it language side:
- Need to run code on top of a language under construction

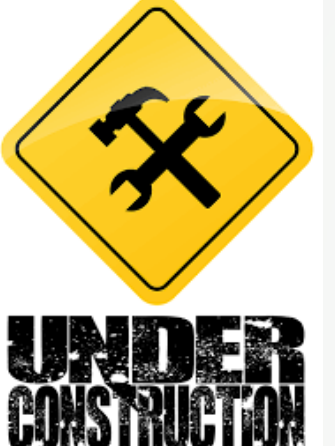

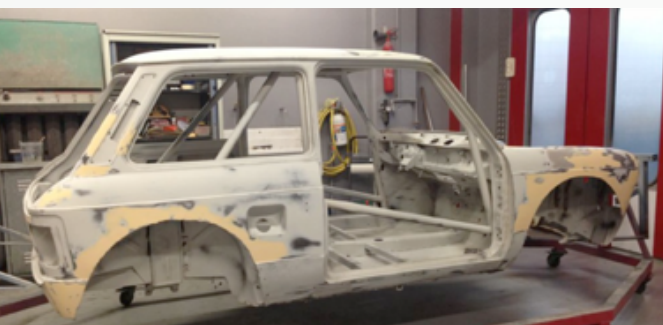

# Bootstrap challenge > language side bootstrap

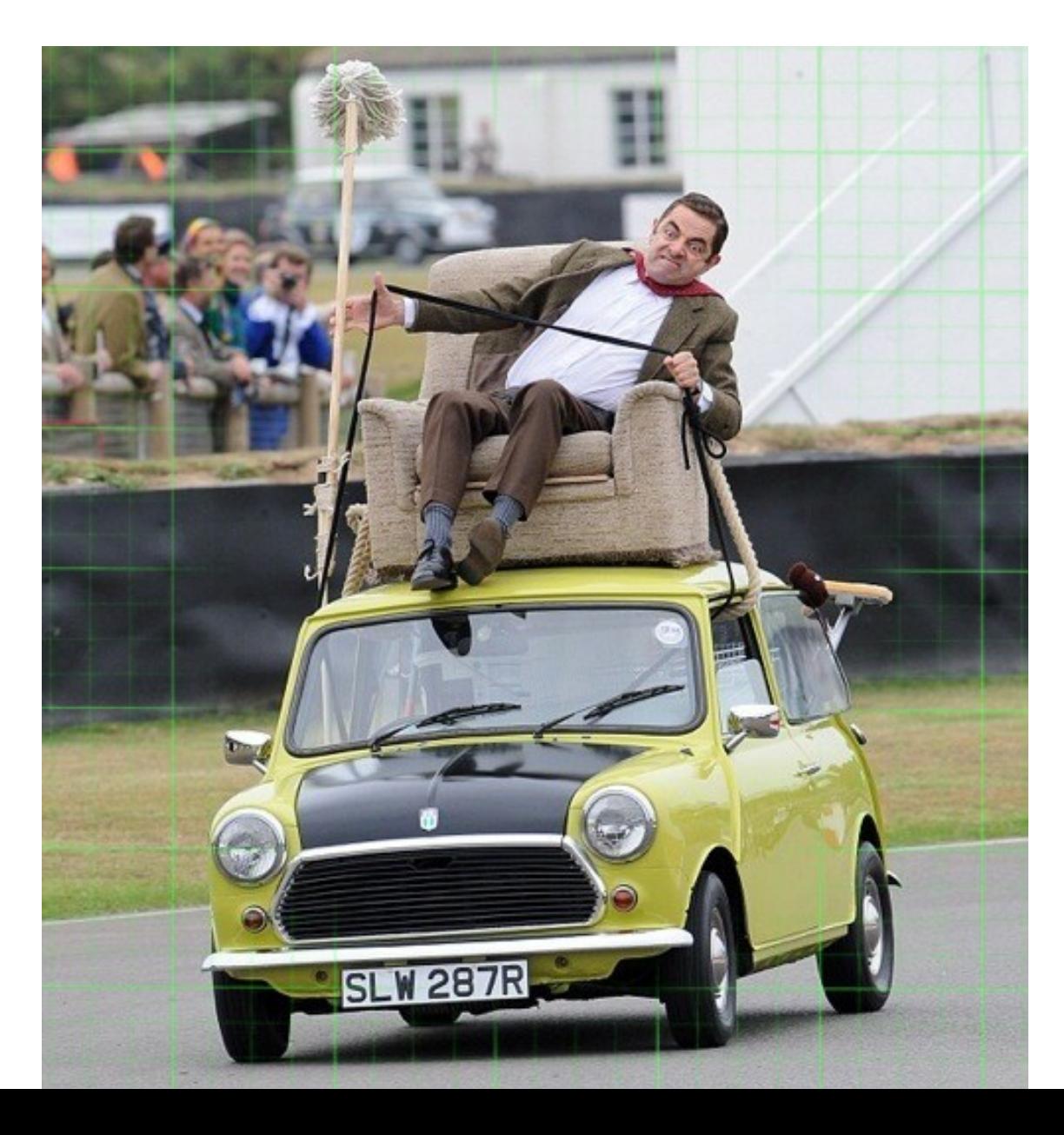

• First bootstrapped image! 

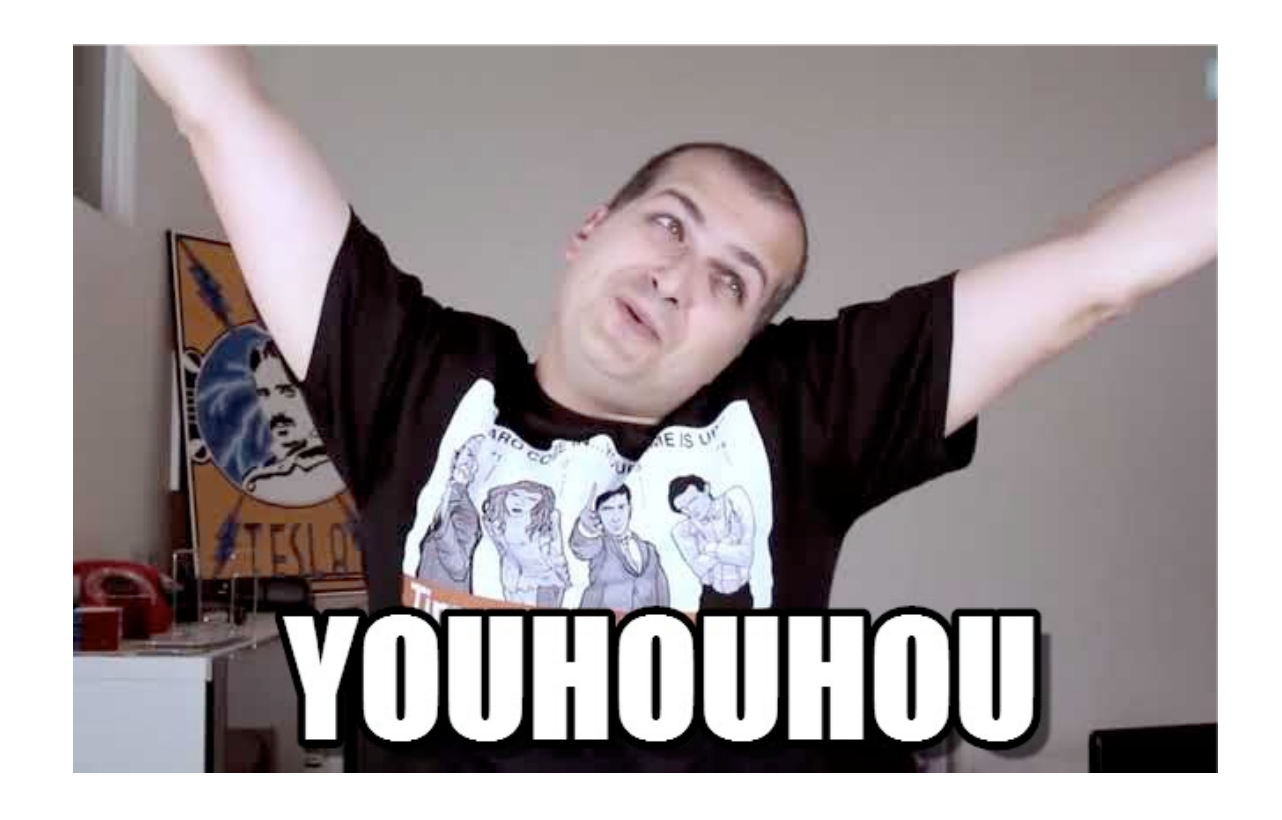

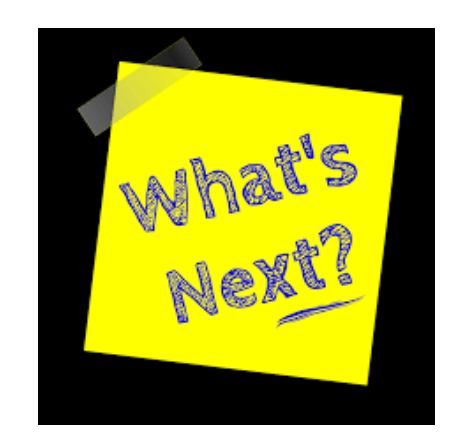

• Execute the system ....

#### the VM crashes

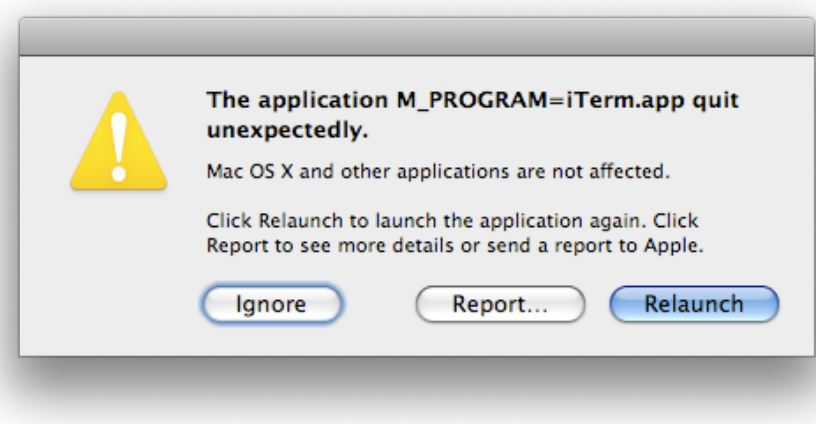

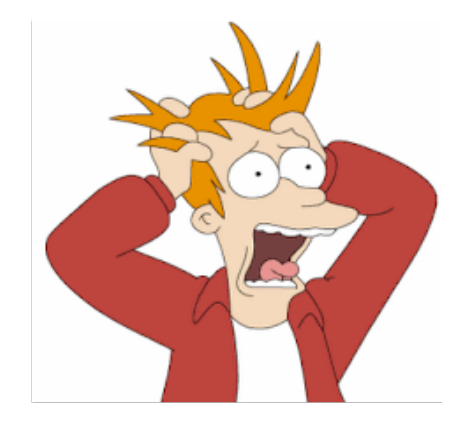

Road to a working bootstrap > some debugging examples

- Missing class in the boostrap e.g. Float
- superclass not set
- superclass set to a wrong value

• Compile VM in debug mode

• Run bootstrapped system through Xcode / LLDB 

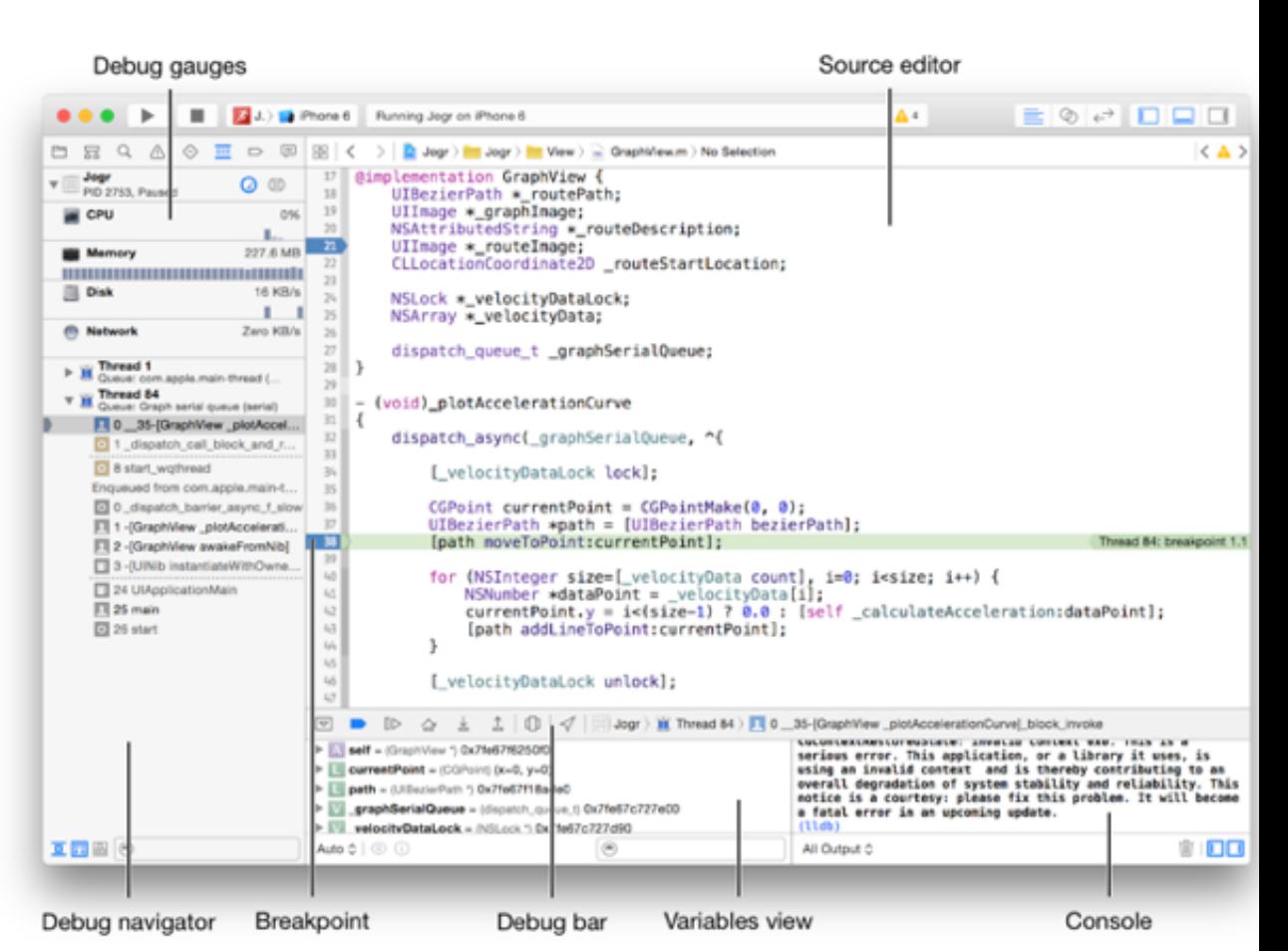

Road to a working bootstrap > verifying the bootstrap

- Rely on Pharo tests (>8 000 tests)
- Load SUnit
- Load test packages
- Run tests

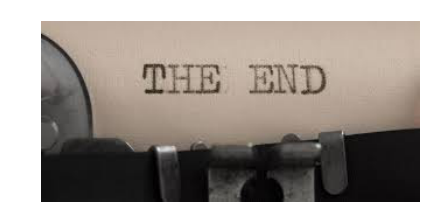

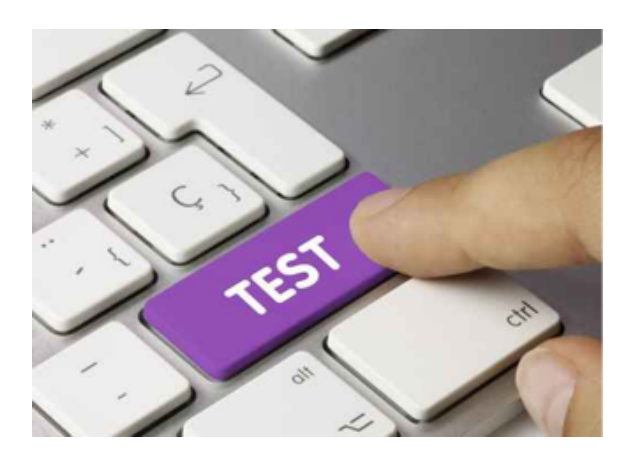

# Wants to know more?

- Bootstrap process hosted on Pharo CI server
- https://ci.inria.fr/pharo/view/ Pharo%20bootstrap/

- GitHub repository
- https://github.com/guillep/PharoBootstrap
#### Bootstrapped Pharo

Soon in production (Pharo 7.0) All packages reloaded! Architectural rules Tools to the rescue

## Metalo

- Designing a module system
- For live programming: programmer feel and feedback
- Should be usable by normal programmers
- Should be applicable and bootstrappable on plain Pharo

#### Objective 1 - Namespace

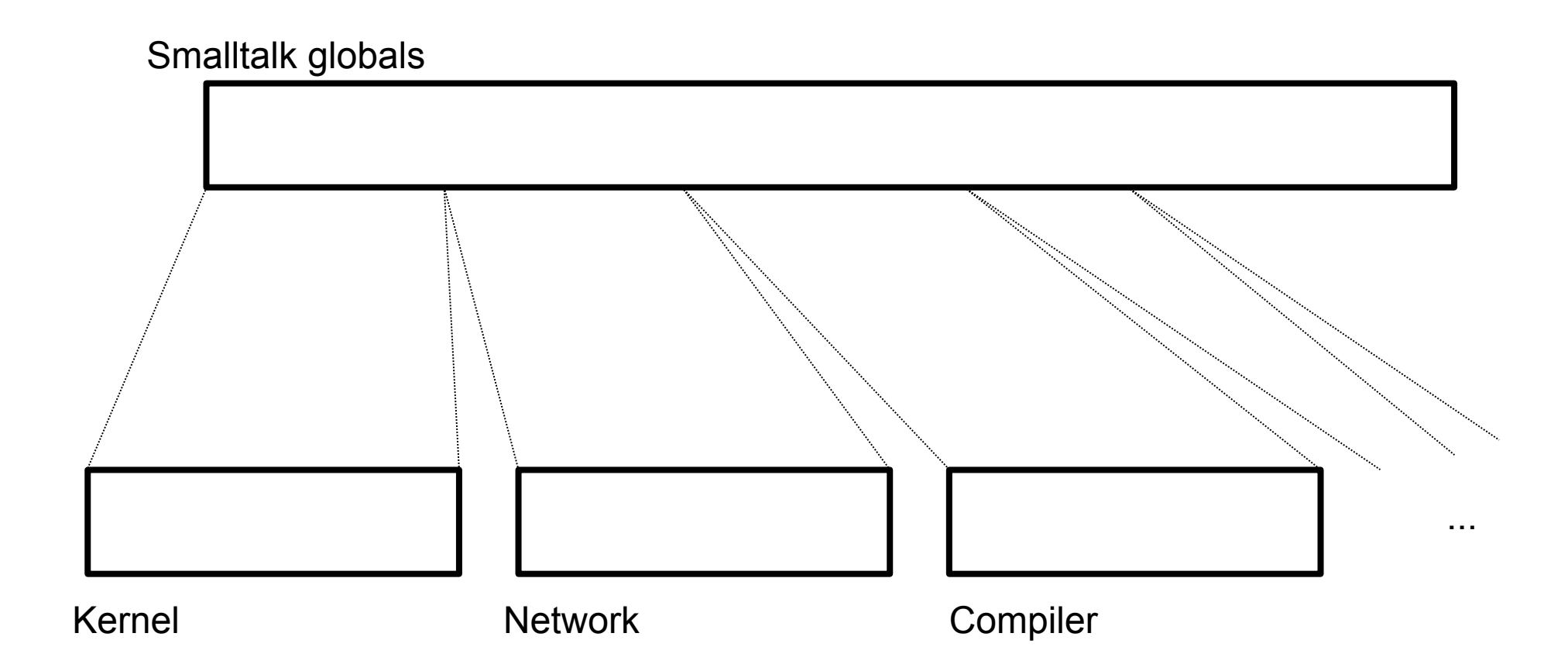

#### Objective 2 **Better Dependency Management**

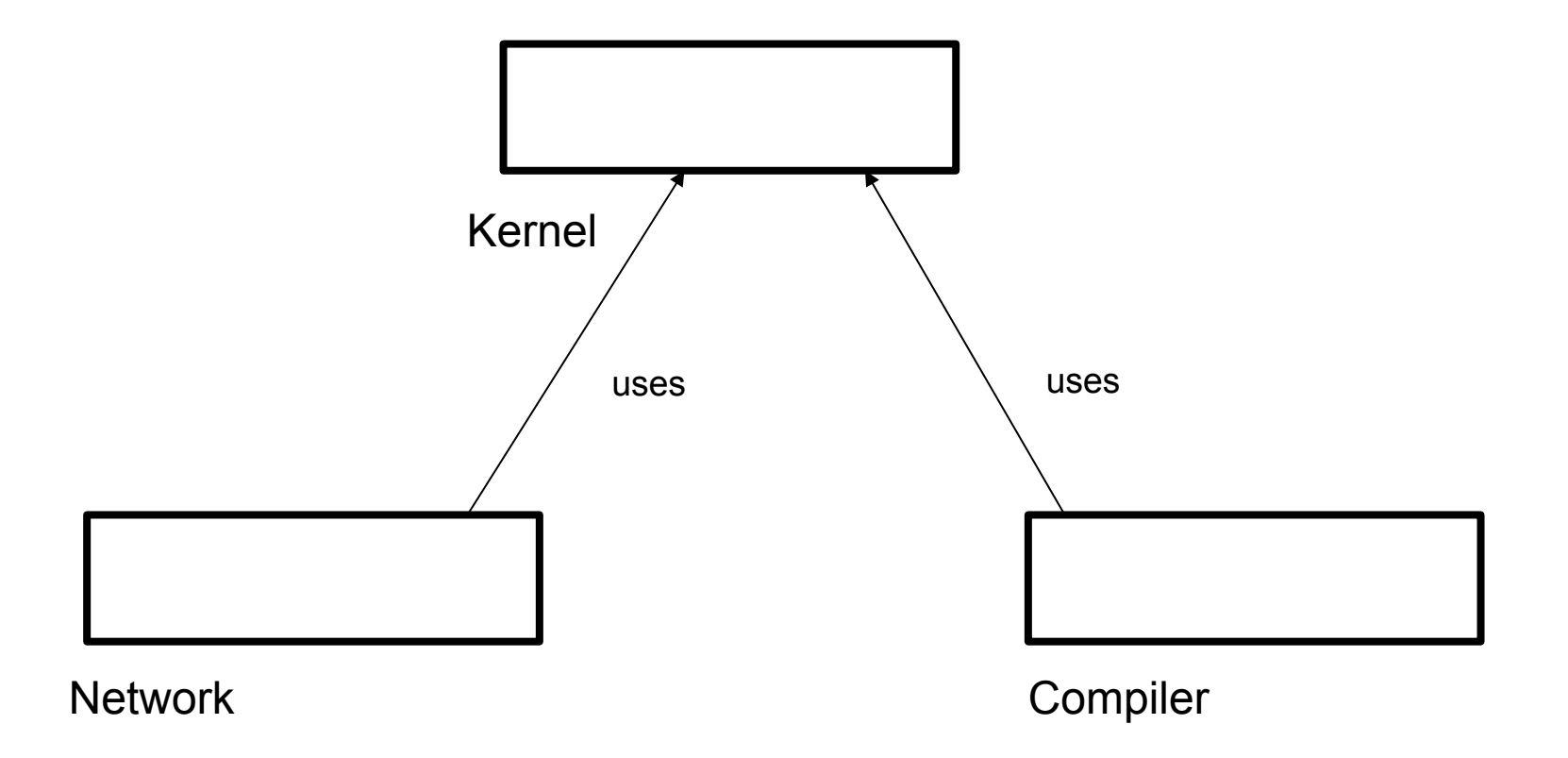

#### **Objective 3** Module testing

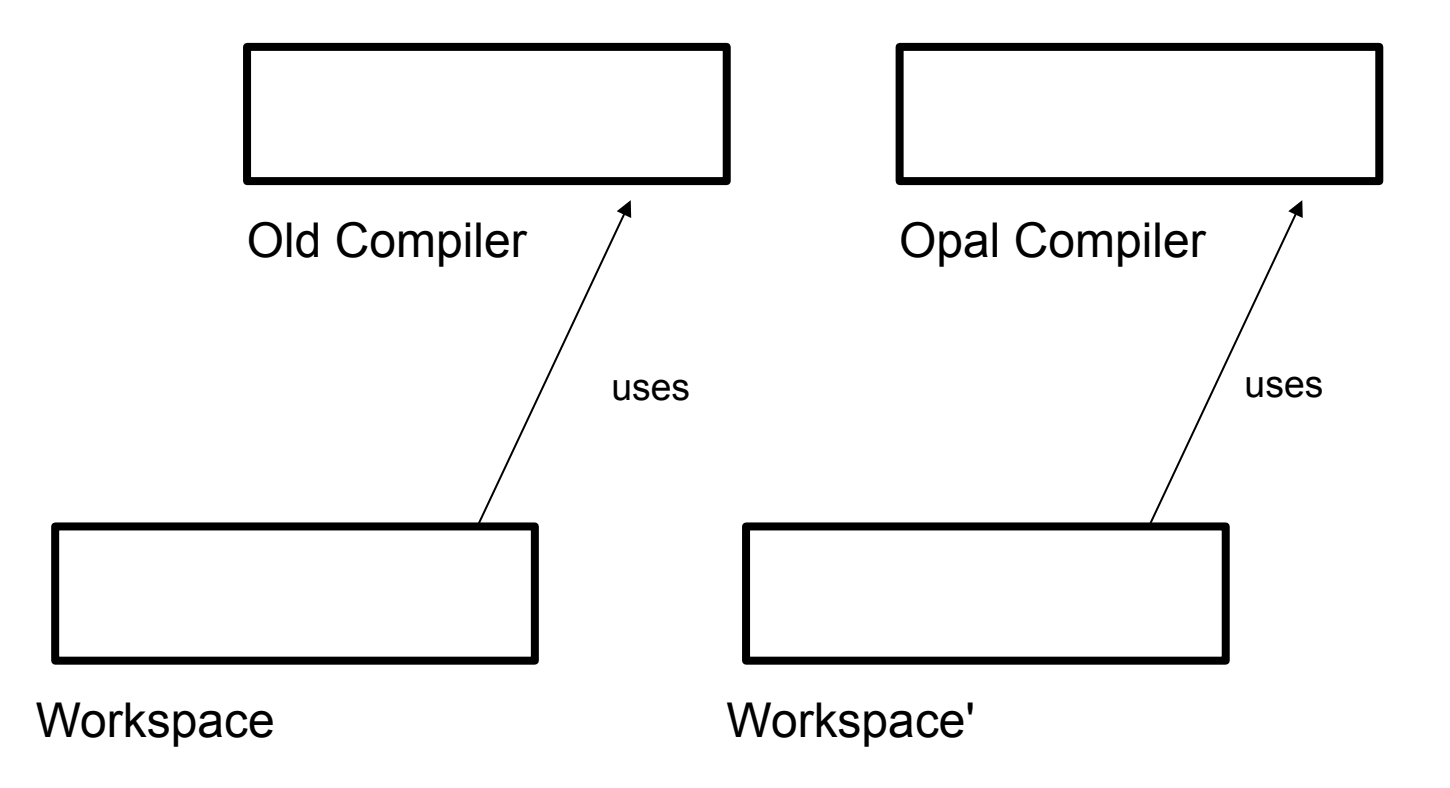

## Current Design

- No nesting
- No name lookup
- Explicit import
- To be introduced incrementally (module and monolithic side by side for a while)
- Tools should support it

## **Current Design**

- A module has its own namespace
- Shared bindings between modules as current

#### Shared Bindings

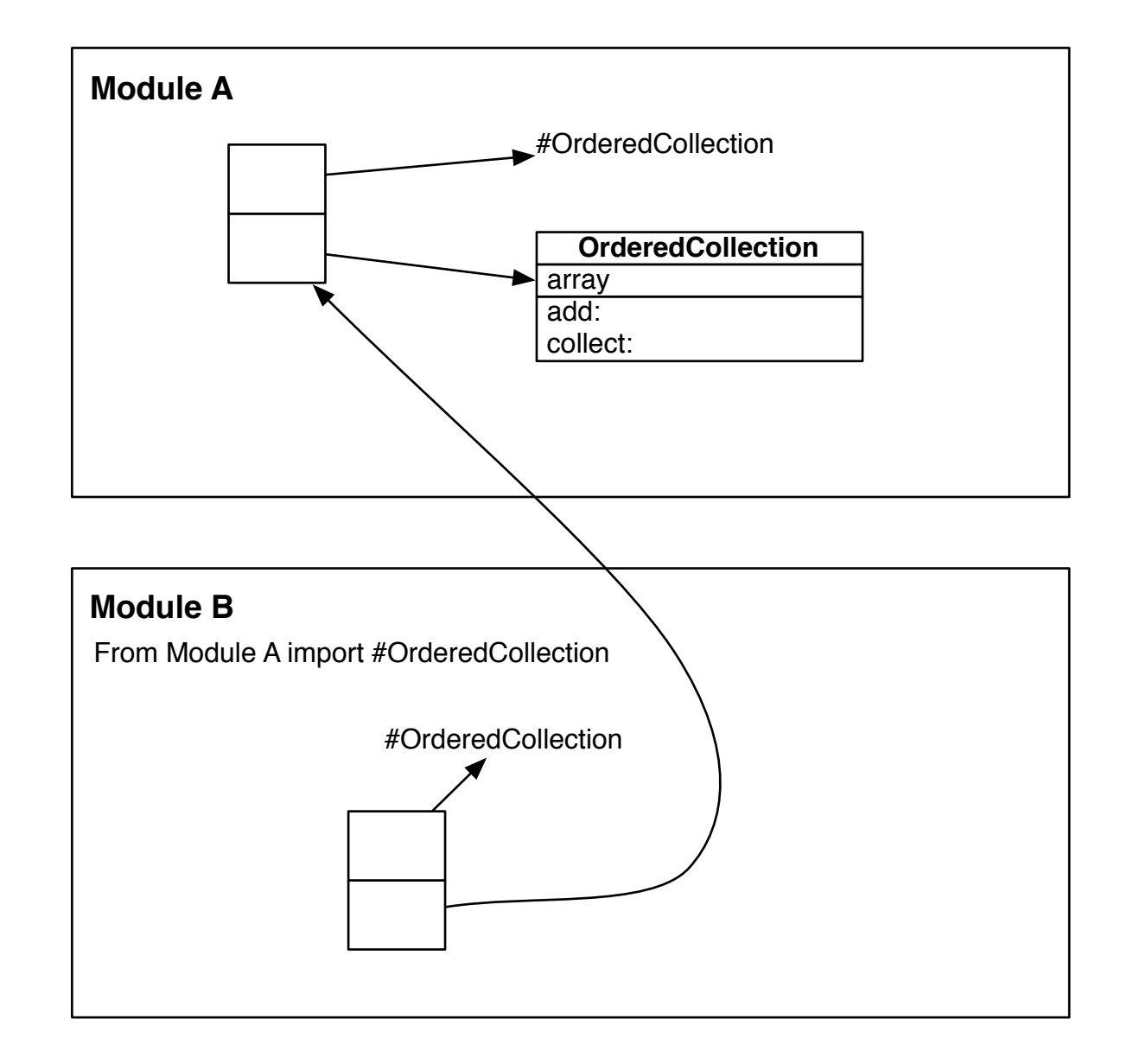

# Tools

- All the tools should be module-aware
- Live programming
	- Workspace
	- Debugger
	- Inspector
	- Class browser
	- Refactorings

### Conclusion

- Working with real system is rewarding
- Modularisation is a battle
- Tools are good weapon against entropy
- We are getting there!

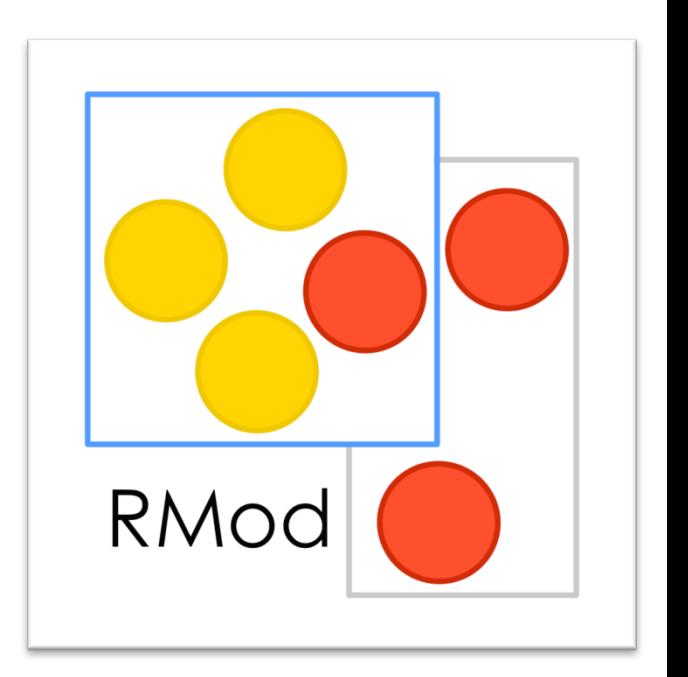